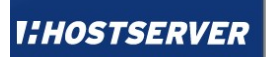

# DNSSEC Ein Erfahrungsbericht

Florian Obser – Hostserver GmbH

support@hostserver.de

#### **Was ist DNSSEC?**

#### **Was ist DNS?**

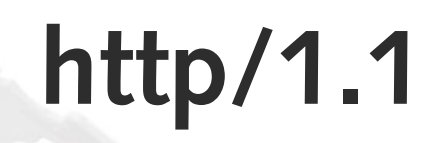

#### wait... what?!?

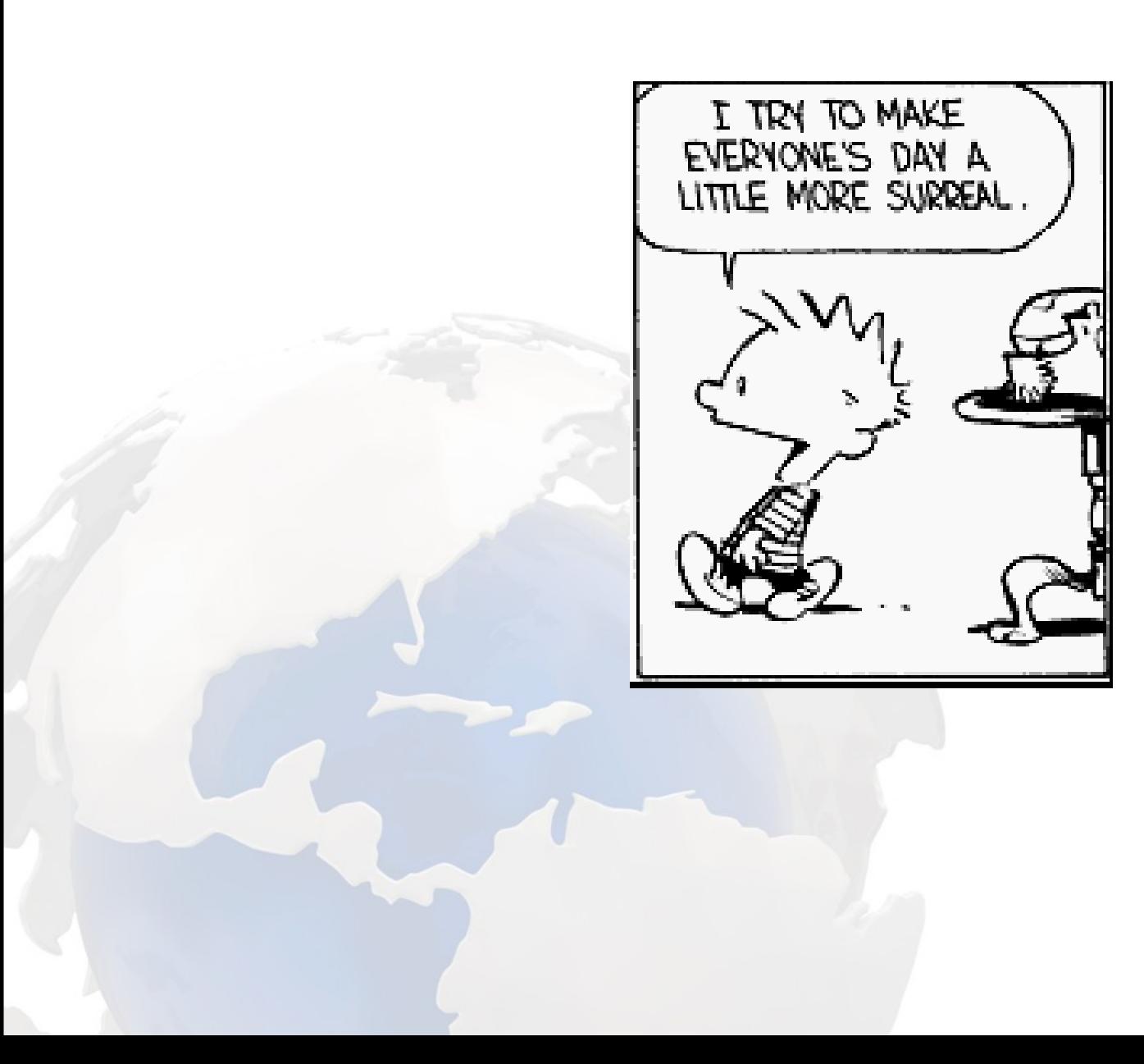

# **Wer bin ich?**

#### **Jack of all trades**

# **Layer 2 – 8 Support**

#### **Hostserver GmbH**

# **Programmierer**

# **Perl, Java, PHP, C, Erlang, Python, Smalltalk, Lisp...**

# Sysadmin

### **Linux / OpenBSD / ...**

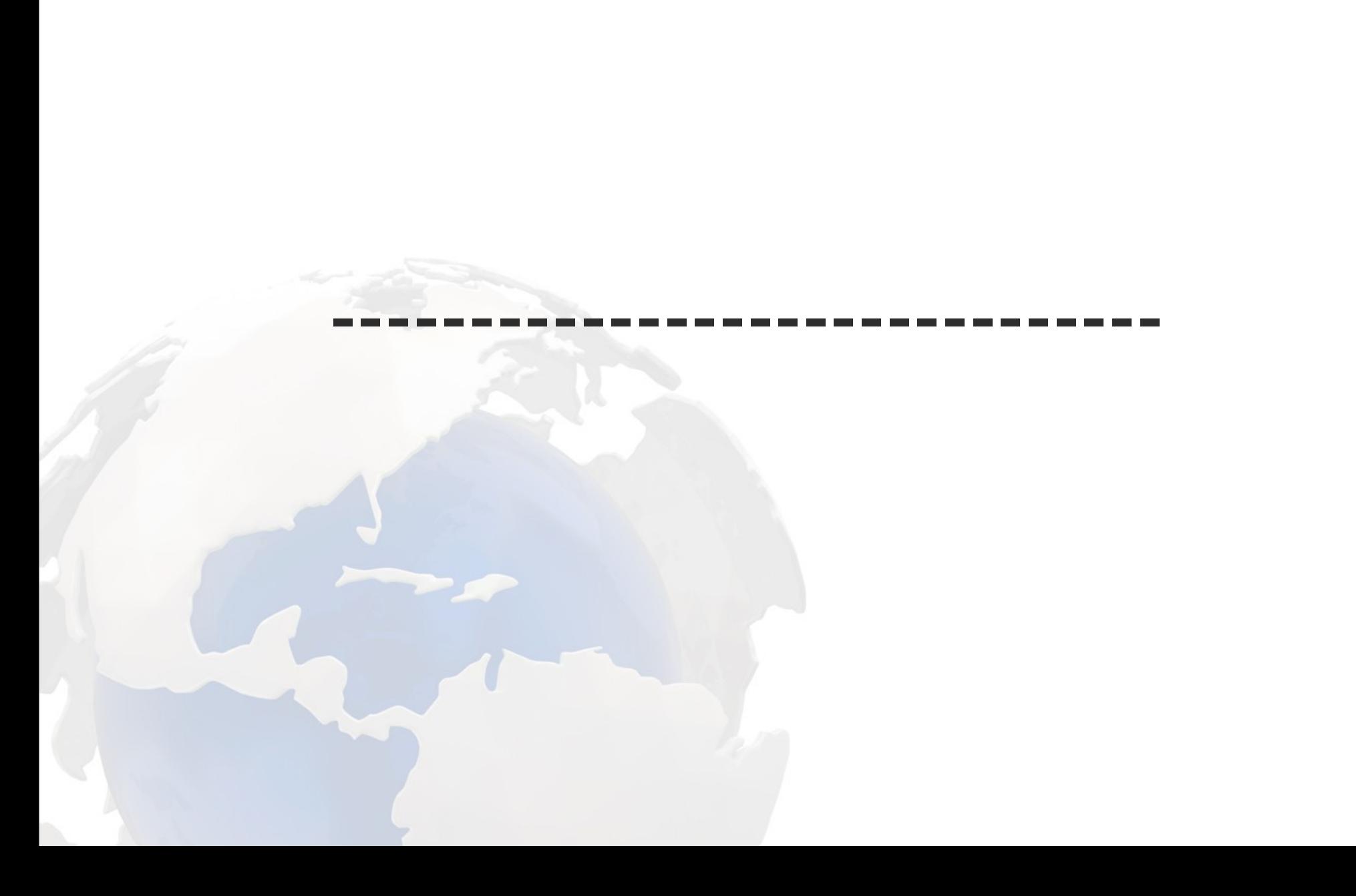

# Once upon a time... (2009-12-07)

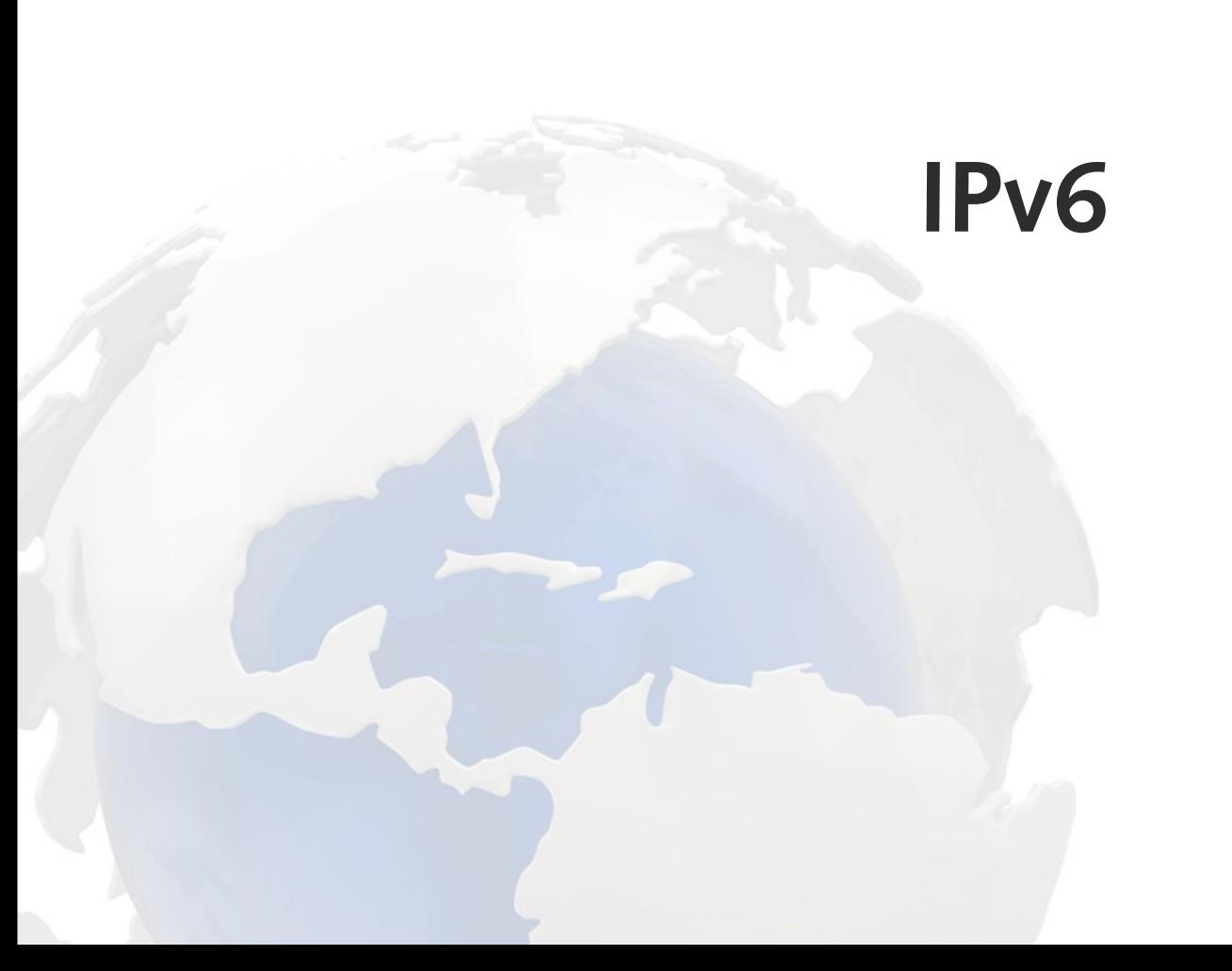

#### **Testdomain**

# ipv6only.\$TLD

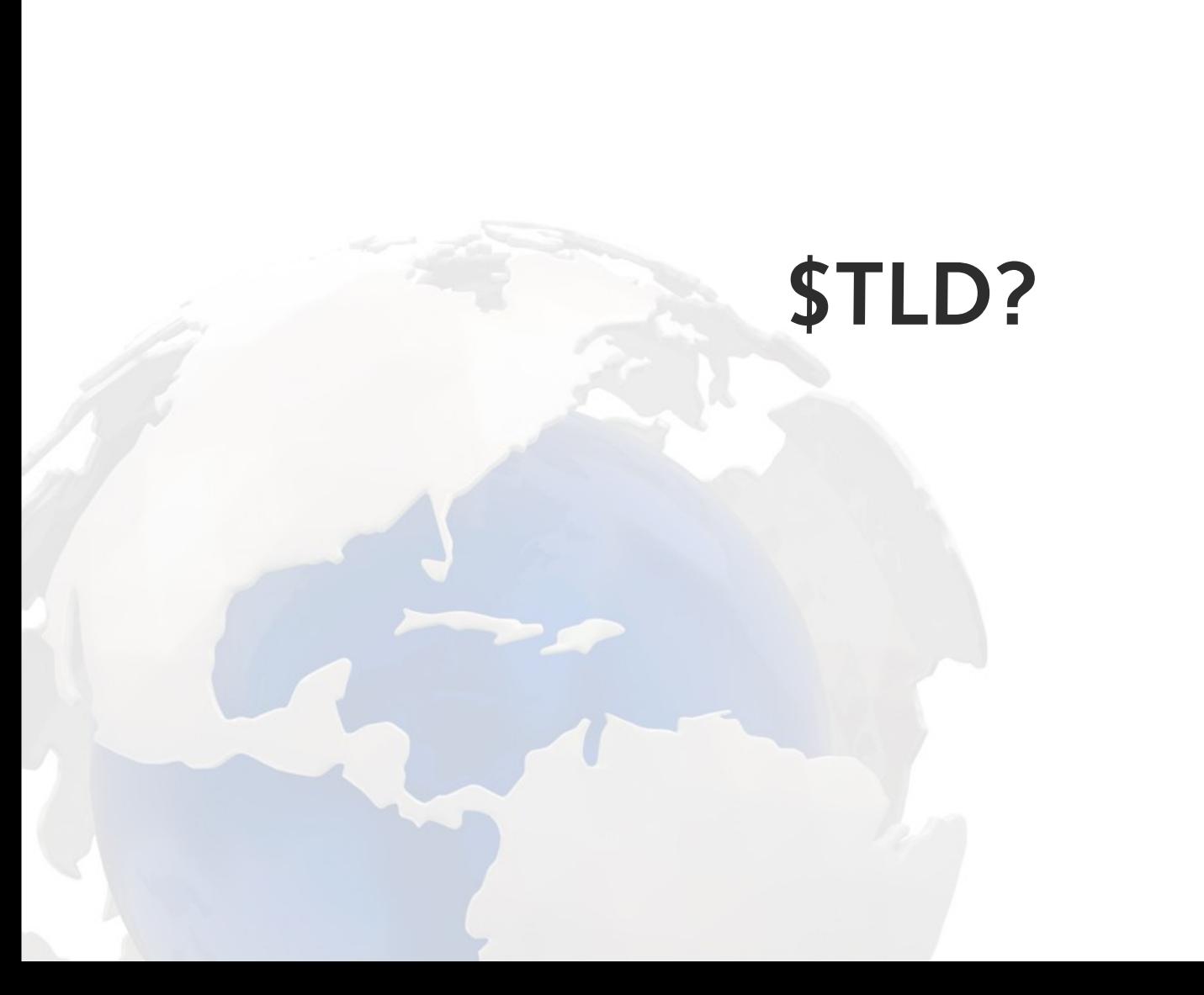

### **.org friends & family**

# **Guter Plan T M**

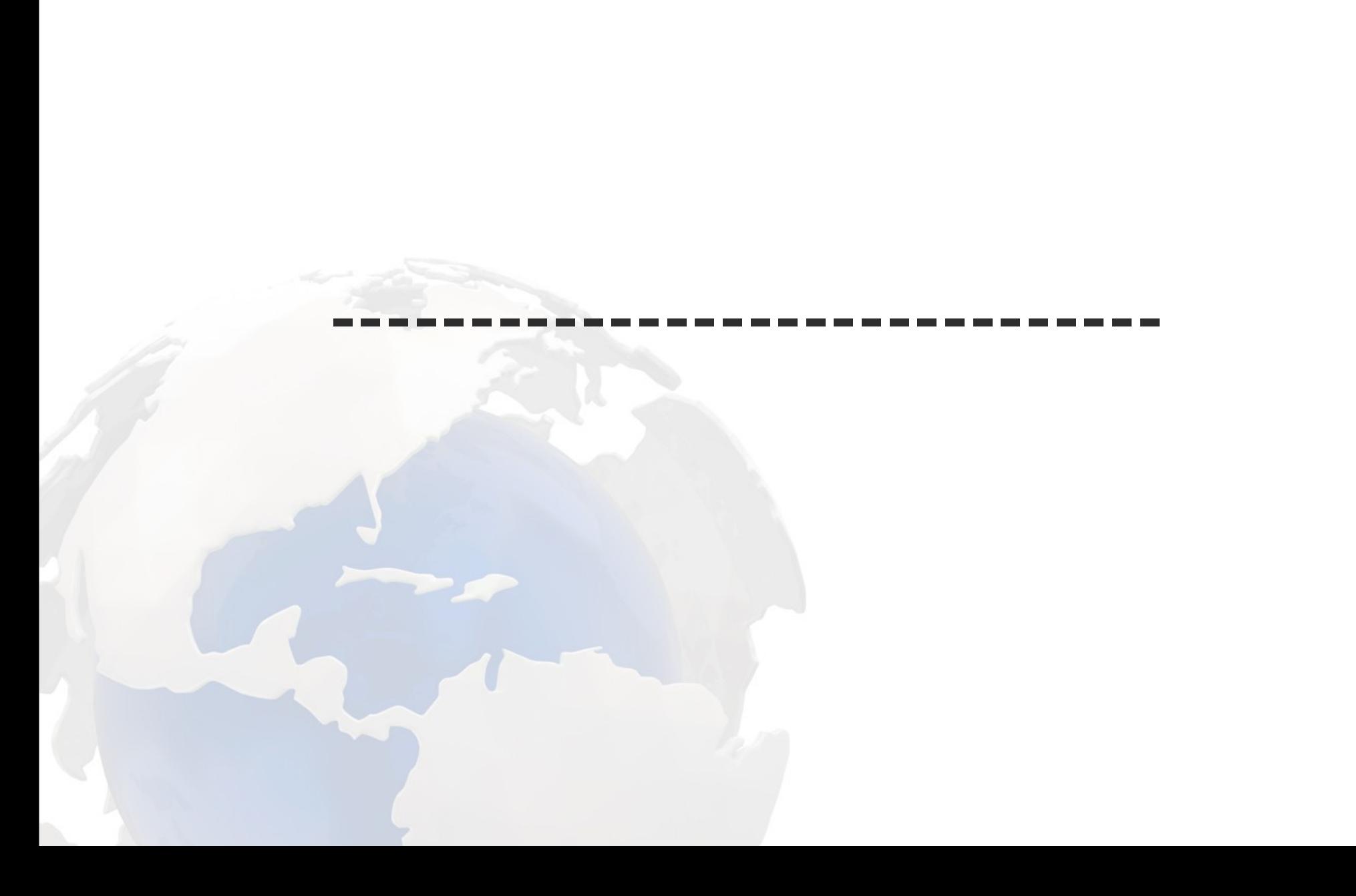

# **ipv6only.org signieren**

\$ /opt/bind-9.6.1-p2/sbin/dnssec-signzone ipv6only.org.zone

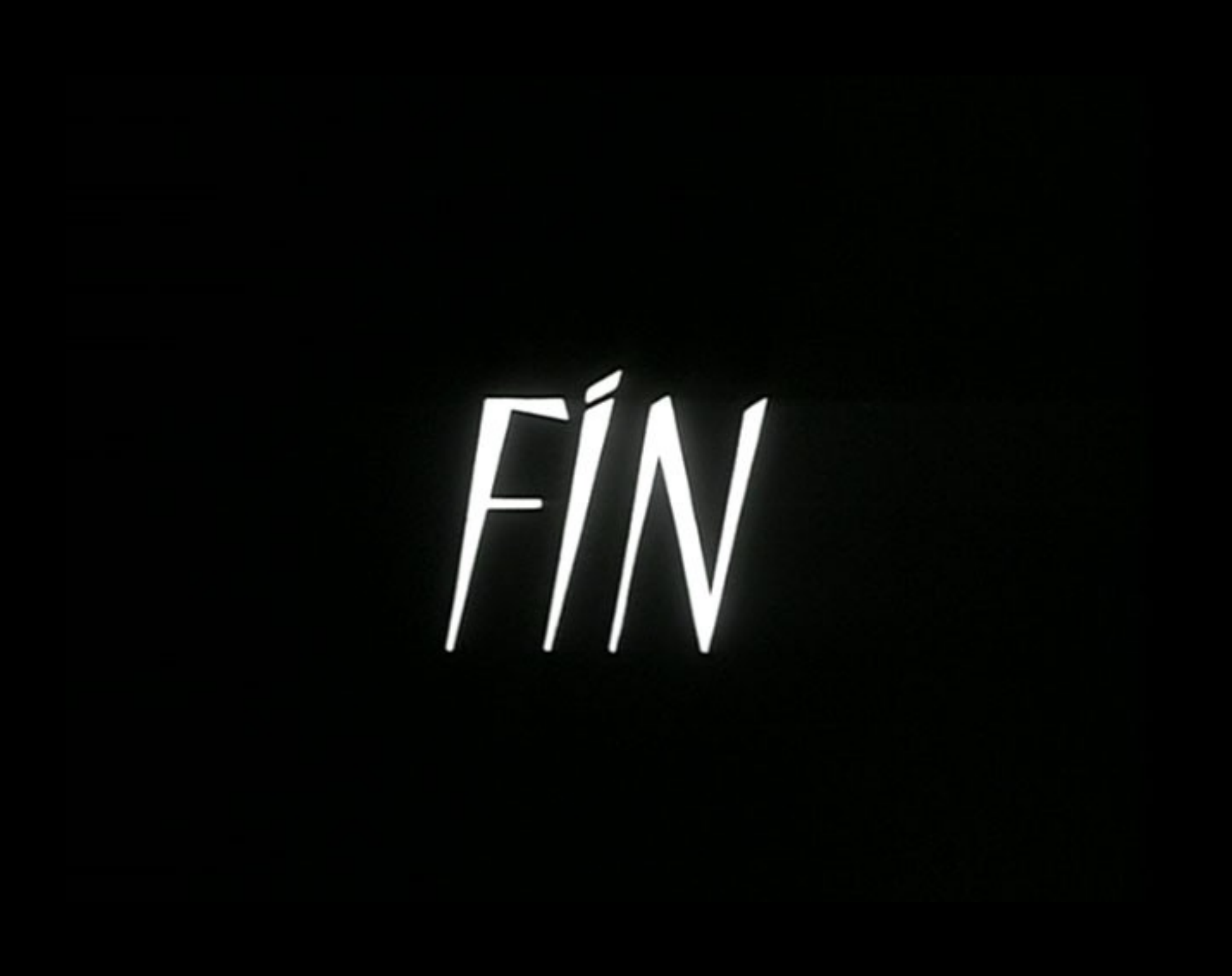

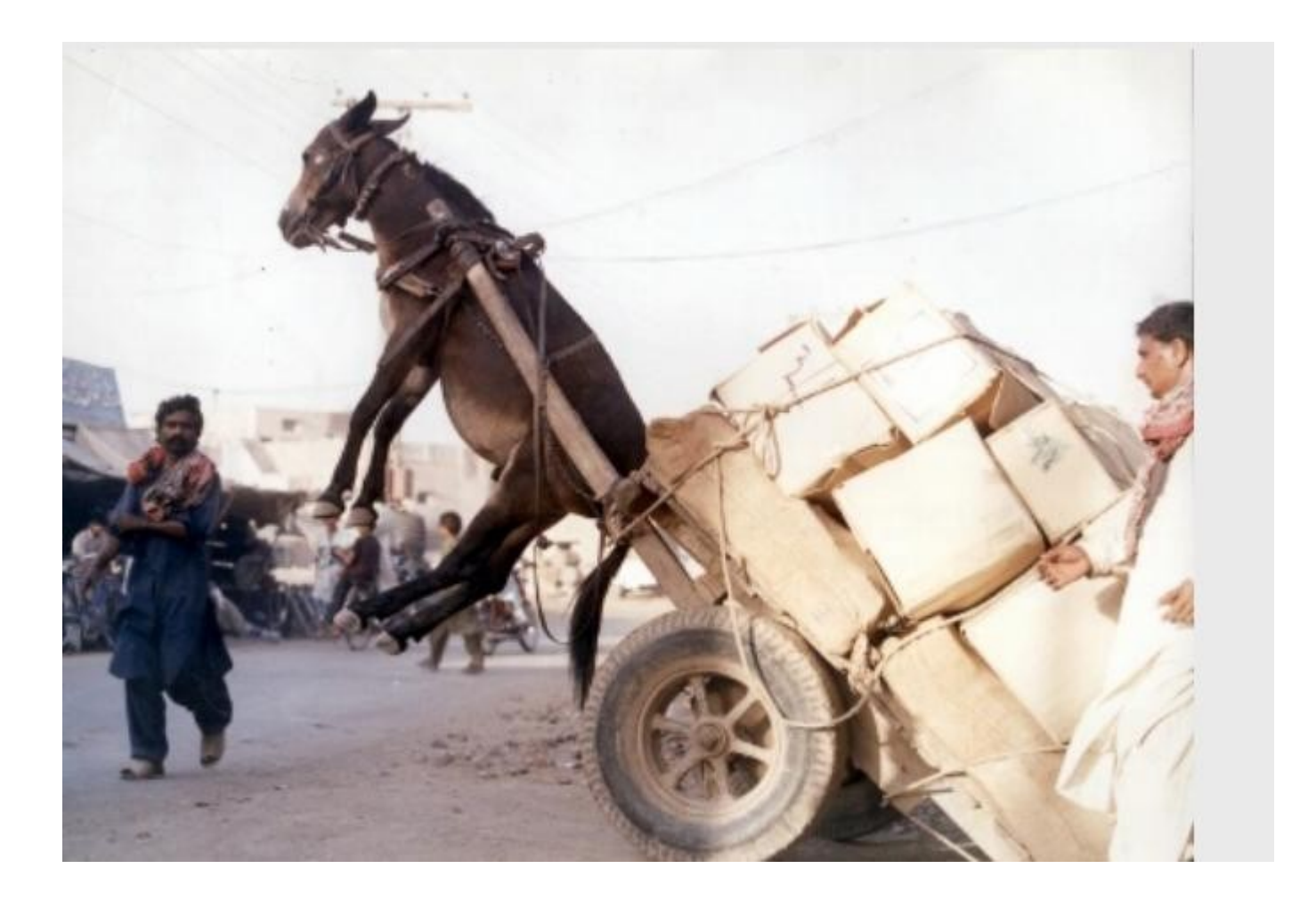

#### **\$bignum Zonen in pdns DB**

# **Webinterface**

#### **ZSK online**

#### **automatisches resign**

### KSK "offline"

#### **Support für ZSK/KSK roll**

\$ script.pl < pdns\_db | dnssec-signzone > nsd

# piggyback pdns-db?

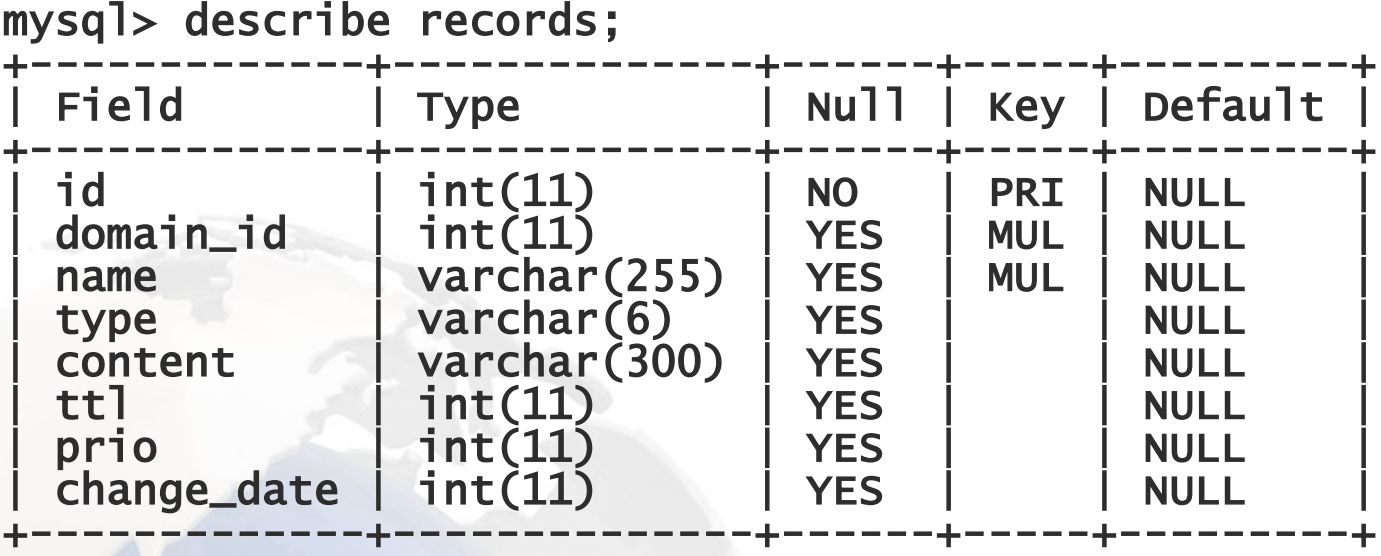
#### **Constraints?!?**

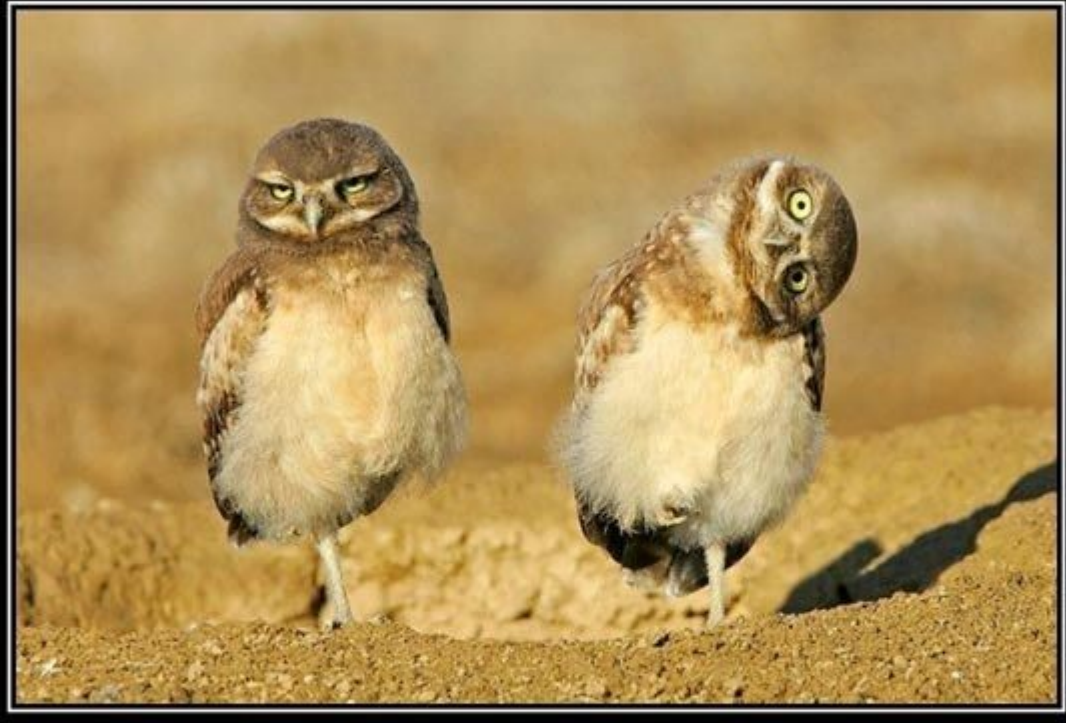

# RETARDS

#### **DNSSEC lernen + Postgres stored procedures**

#### **RFCs lesen**

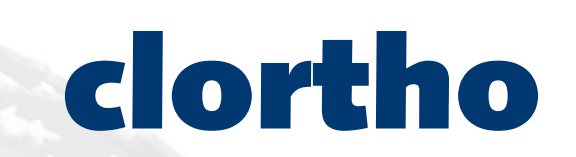

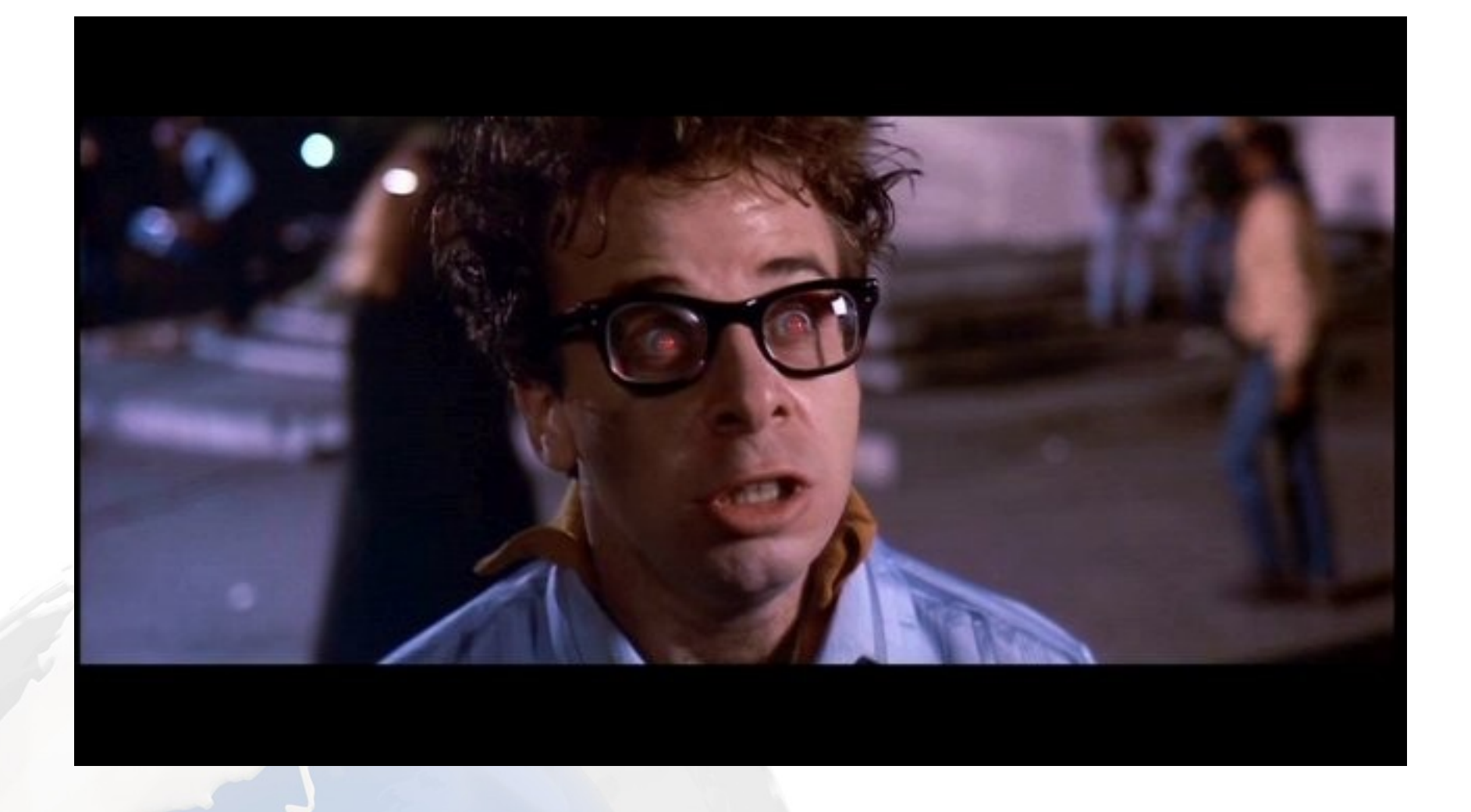

### **Vinz Clortho - Keymaster of Gozer**

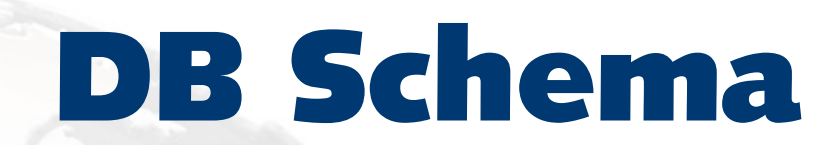

#### **Tabelle für jeden RR**

#### **Spalten passend zum RR**

#### **Check constraints**

## Obskure Features

#### auto reverse Zone

#### **Bind-Zone-File-View**

#### ZSK / KSK Roll FSM

#### zsk\_roll\_to\_pre\_publish\_new\_key(in\_zone character varying, in\_flags integer, in\_algorithm integer, in\_publickey text, in\_keyid integer)

RETURNS void

#### **Delete / insert / update Trigger auf RR Tabellen**

#### **berechnet max expire Datum**

#### Problem: ttl jetzt 3600

#### aber vor 10 min 86000

#### → **> 3600 sec. warten bei Keyroll**

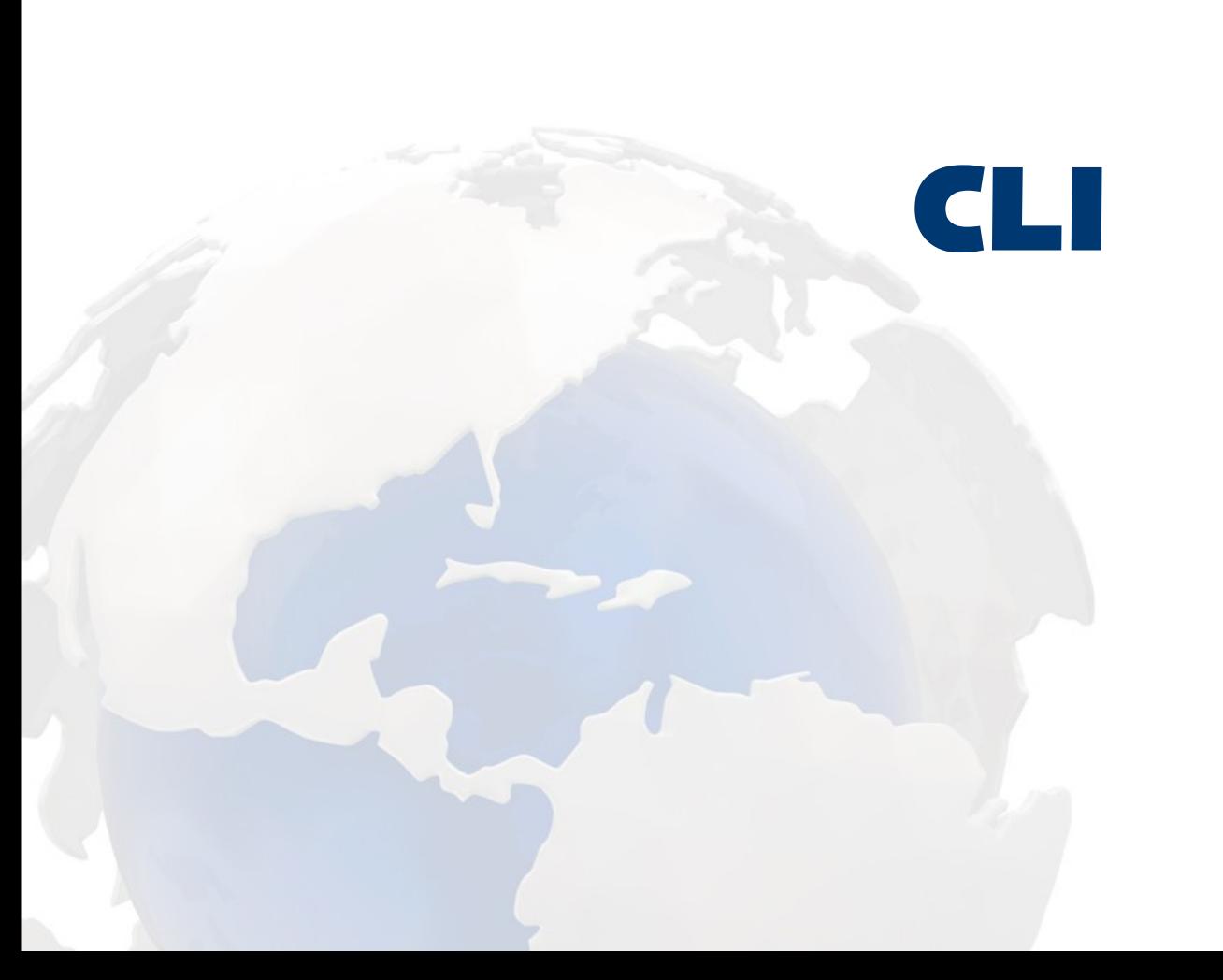

```
$ /usr/local/bin/clortho --help
clortho init ZONE
clortho zsk-sign ZONE
clortho push ZONE
clortho reload ZONE
clortho sign-reload ZONE
clortho show-zsk-roll-state ZONE
clortho show-next-zsk-roll-state ZONE
clortho zsk-roll ZONE
clortho show-ksk-roll-state ZONE
clortho show-next-ksk-roll-state ZONE
clortho ksk-roll ZONE
```
init Initializes zone for dnssec. [...]

#### **2 Unixaccounts**

#### **IPC über Datenbank / rsync**

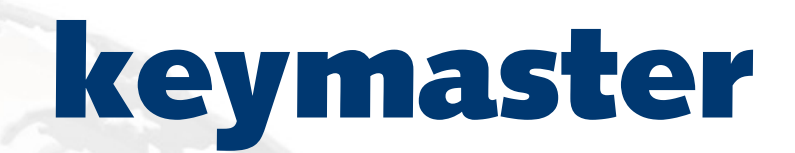

#### erzeugt KSK / ZSK Keys

(init, {zsk,ksk}-roll)

#### signiert minimal Zone (KSK)

#### **SOA + DNSKEYs**

#### **DNSKEY RRSIGs → DB**

\$ rsync zsk.key zsk.private gatekeeper@...

# gatekeeper

#### **Signiert komplette Zone (ZSK)**

#### zone.signed  $\rightarrow$  master NS

#### **Fehlendes Feature**

#### **2 KSKs: FSM State: WAIT\_FOR\_EXTERNAL\_EVENT**

#### **z.Z.: Webinterface klicken**
## **Plan: Plugin für jede Registry**

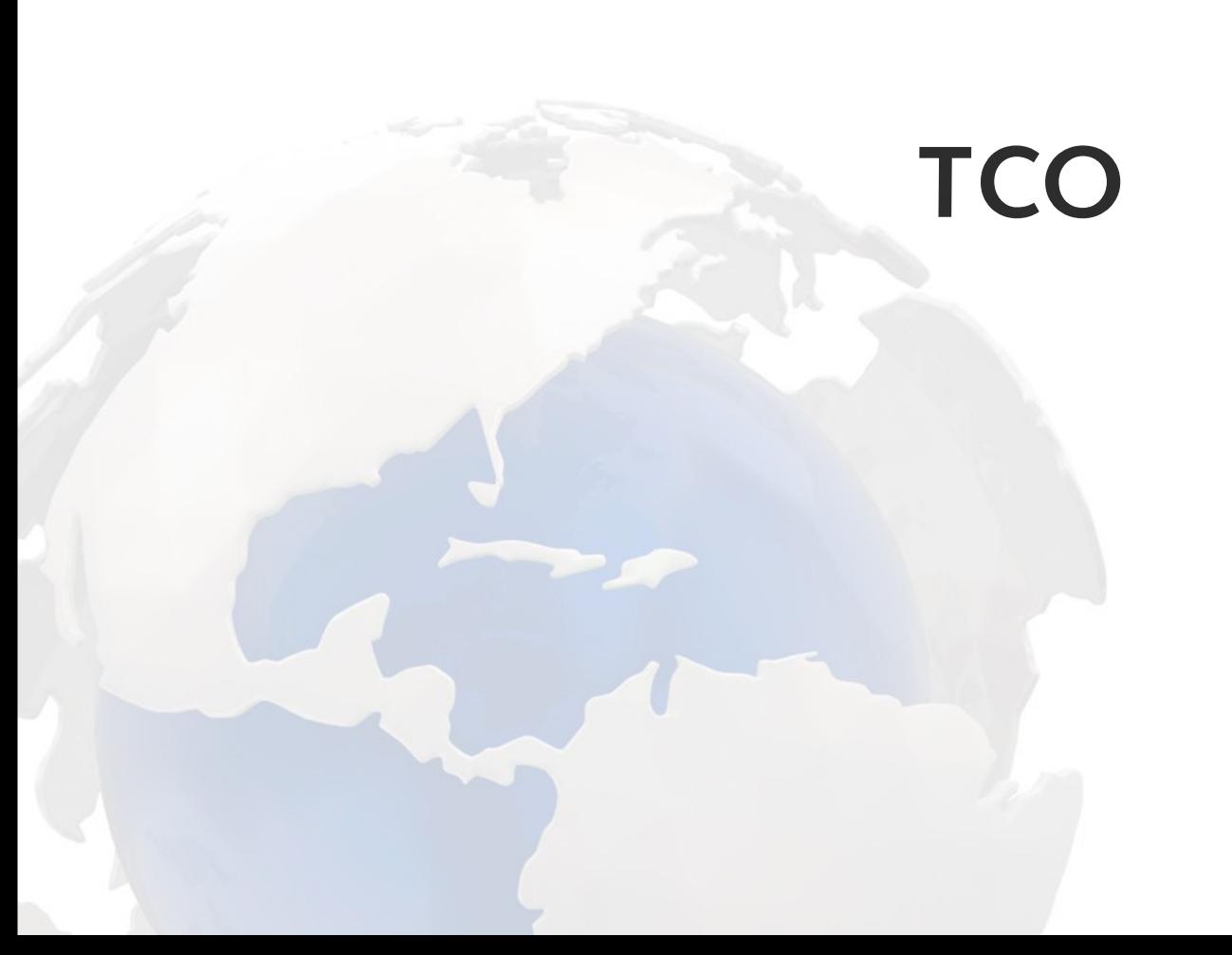

# MEANWHILE, IN FINLAND

1 kaltes Winterwochenende

#### **2010-03-02 18:05:44+00:**

domain:update: eafc8bd05a0435ef14d31bbff29687dd7b71c3ca.de

#### 2010-03-03 16:07:25+00:

flags: qr rd ra ad

## **Registry Backend: 5 min**

## Registry Webfrontend: 1-2h

#### 2010-06-01 22:33:42+00:

#### **KSK Roll**

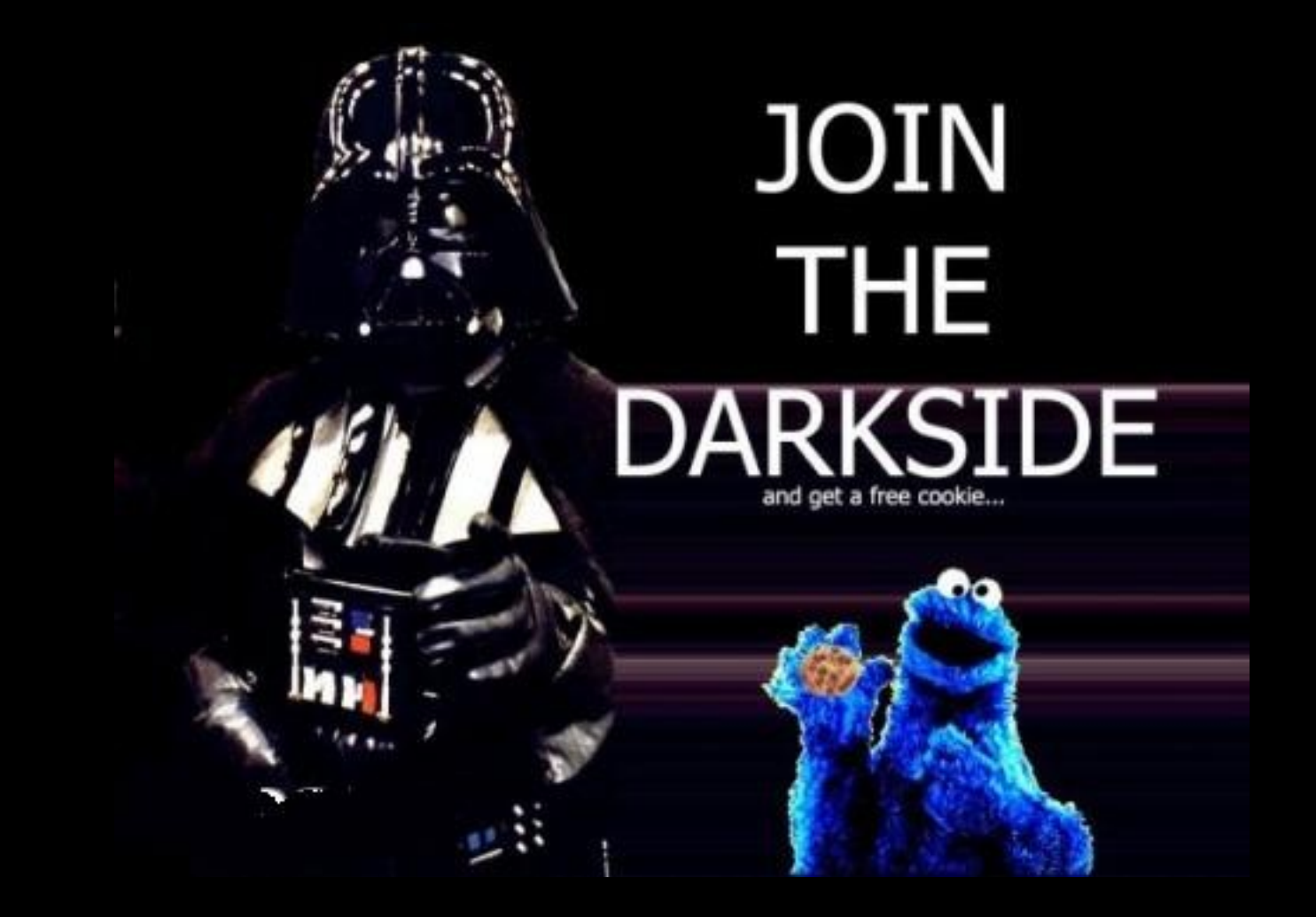

**[DJB] in 1999 pointed out that "the 16 bit transaction id in DNS... Yeah that's probably not enough" [...]**

**The only reason I was able to get all the people in a room was because they have been dealing with Paul for a long time and when Paul says "Oh dear Lord, you remember that thing from DJB that we ignored? Uuuuh We probably shouldn't have done that."...**

> **26C3: Dan Kaminsky – Why were we so vulnerable to the DNS vulnerablility?**

# **"Breaking DNSSEC"**

**http://cr.yp.to/talks/2009.08.10/slides.pdf**

# **(d)DOS amplifier**

\$ dig @a.nic.de -t ANY de

## **Ratio: 1:4**

\$ dig @auth-fra.dnssec.denic.de -t ANY de

# **Ratio: 1:25**

#### \$ dig @a.ns.adns1.de +dnssec -t ANY<br>eafc8bd05a0435ef14d31bbff29687dd7b71c3ca.de

#### **Ratio: 1:33**

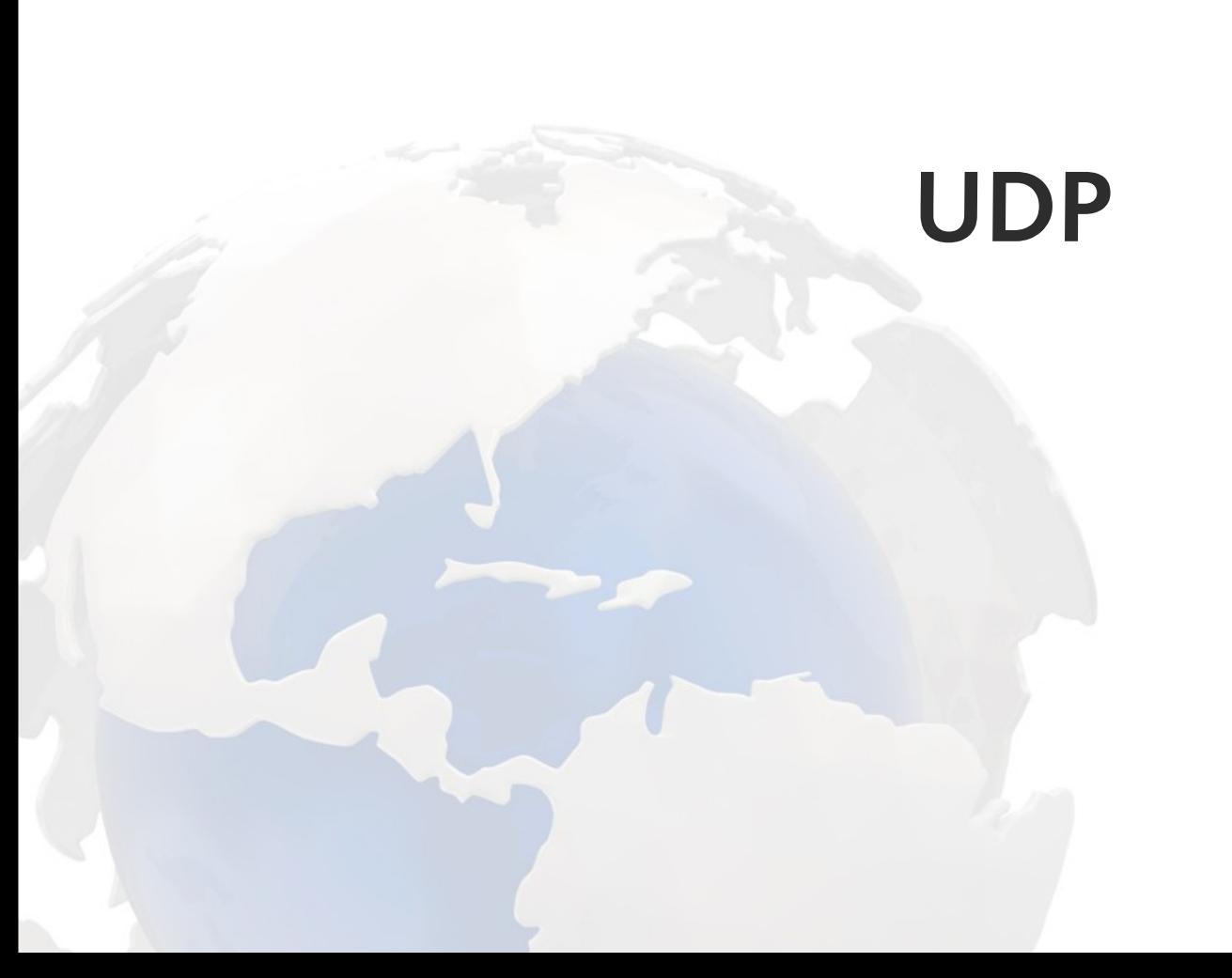

# **Wer hat sich in letzter Zeit unbeliebt gemacht?**

# **Testbed nachts erfolgreich abgeschaltet**

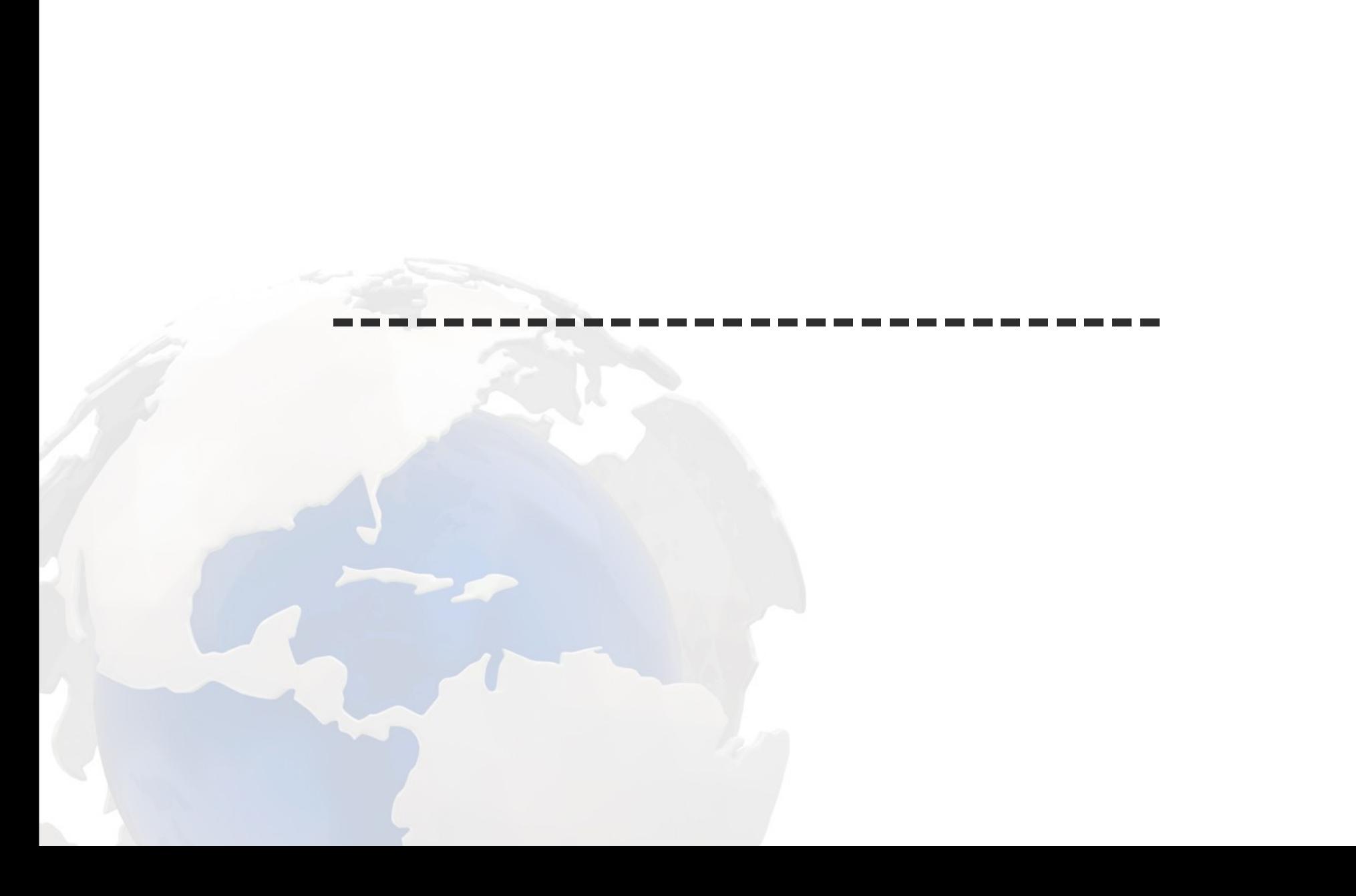

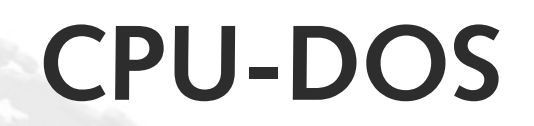

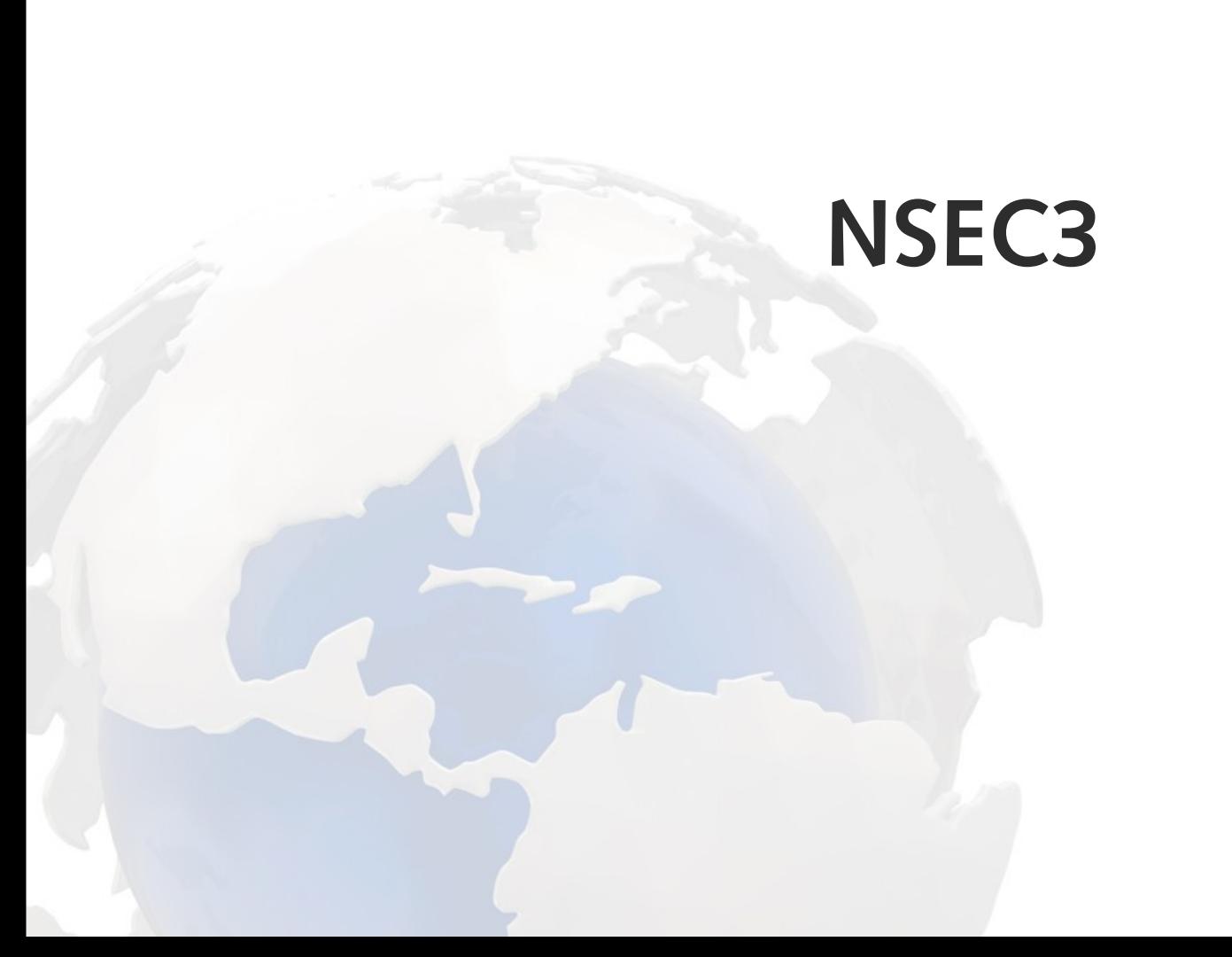

## .de: NXDOMAIN, 31 sha1 Operationen

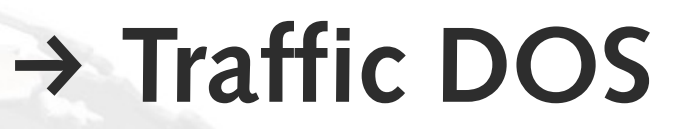

# **Ideen, nicht ausprobiert**

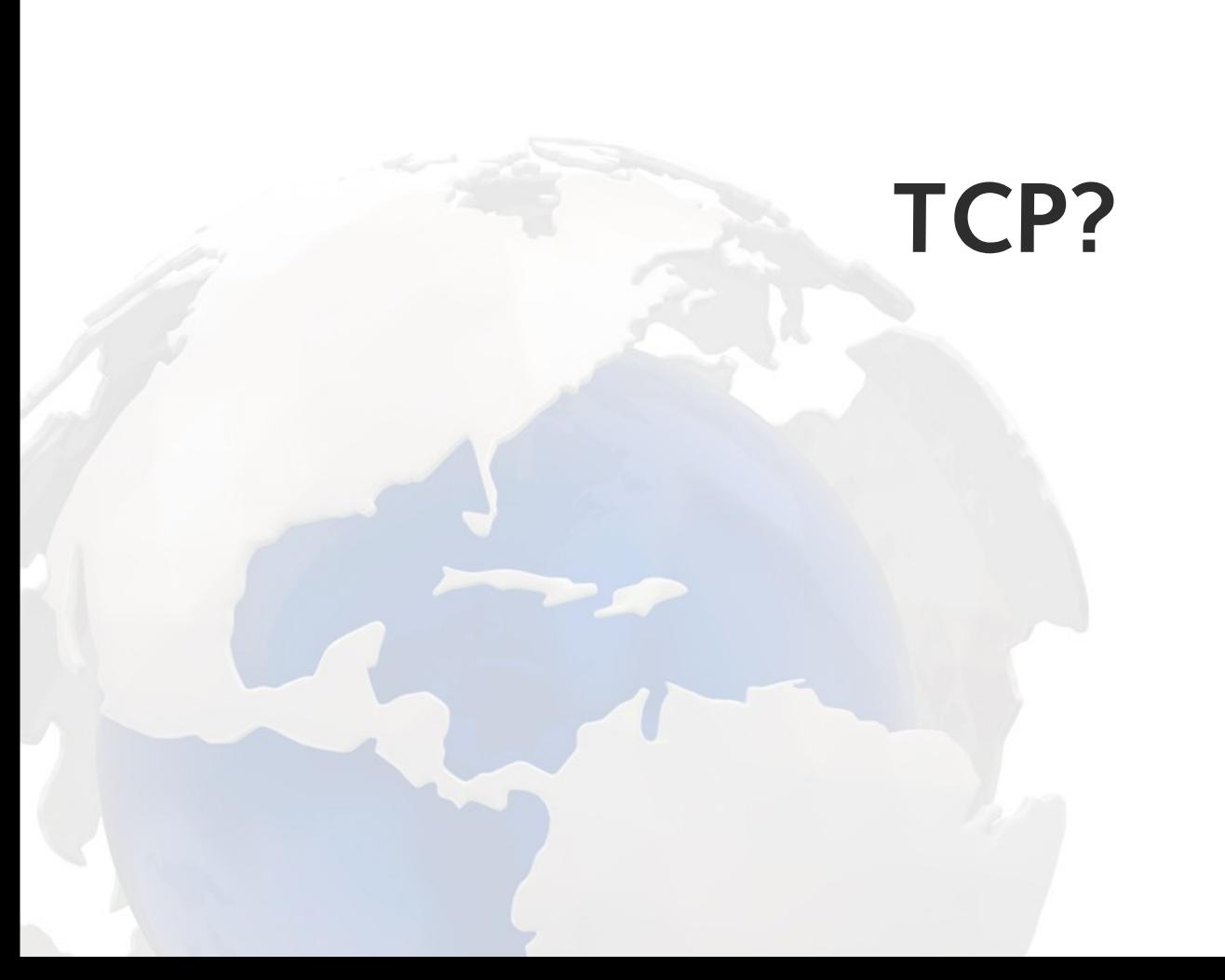

#### **window size = 0**

#### **oder RST schicken**

#### **States / Loadbalancer Probleme?**

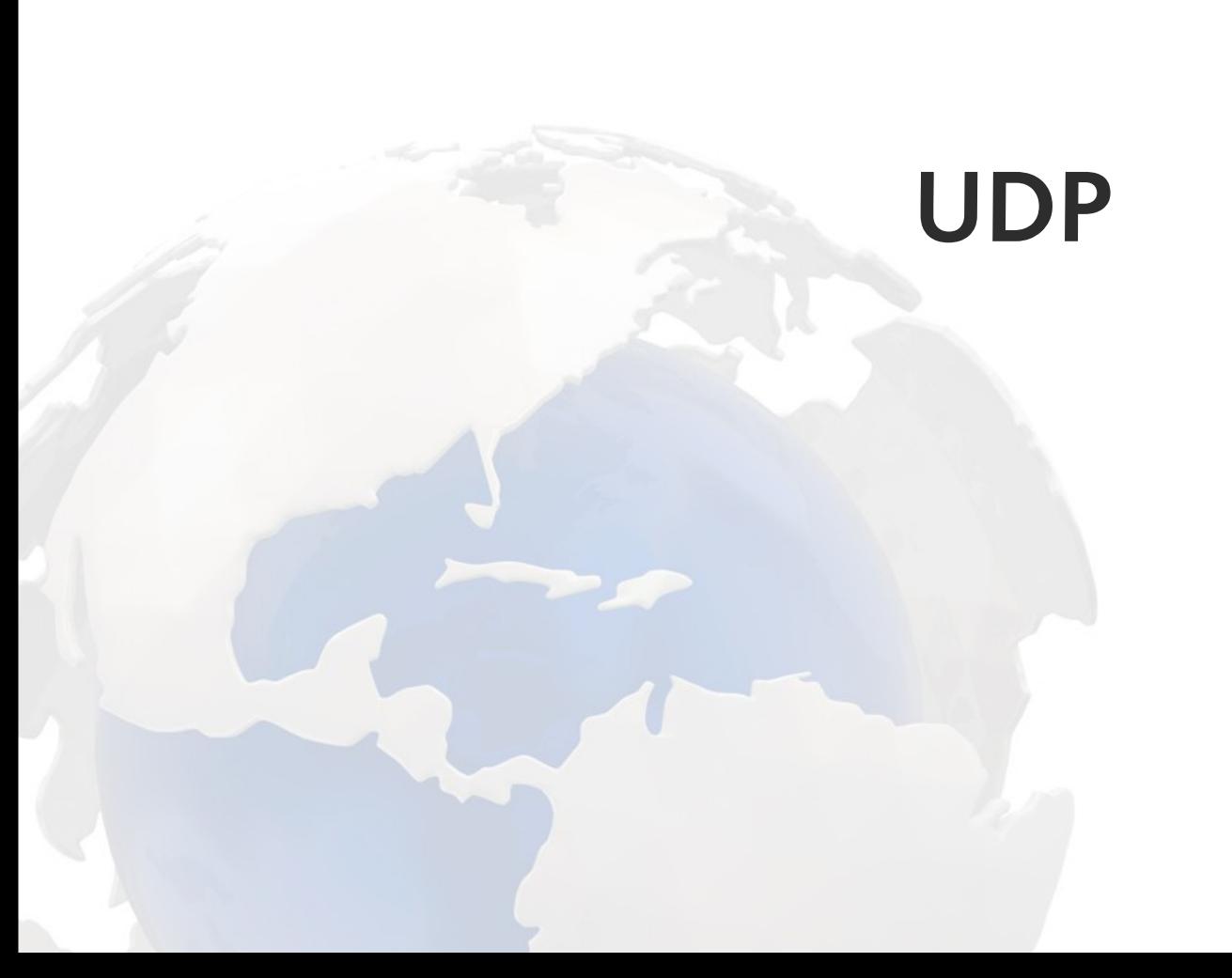

## **icmp port unreachable schicken?**

#### **edns: max. Antwort = 1 Byte (funktioniert nicht, min: 512)**

#### **non-issue**

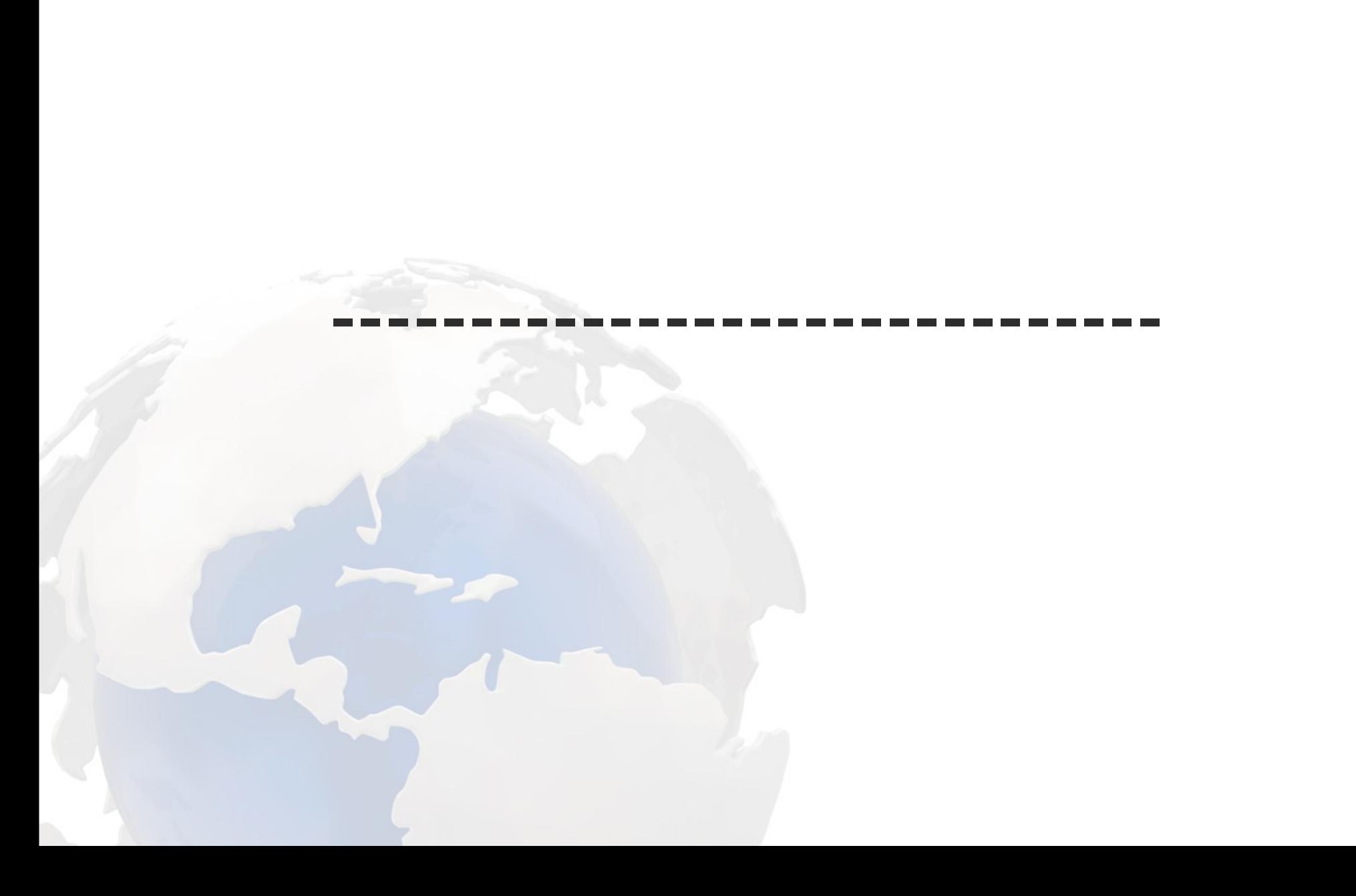
### nsec Zonewalking

### dig +dnssec barbaz.cz

barbatana.cz. 900 IN NSEC barbazar.cz. NS RRSIG NSEC

(barbatana.cz < barbaz.cz < barbazar.cz)

## dig +dnssec barbaz.de

NSECF170QCFVGUD9CQ7KCSUBFQSC7QI9D2CA.de. 7200<br>IN NSEC3 1 1 31 DE15C001 F17QOL0QU5KECQUHT2JEMVJKQ9BSCG1T

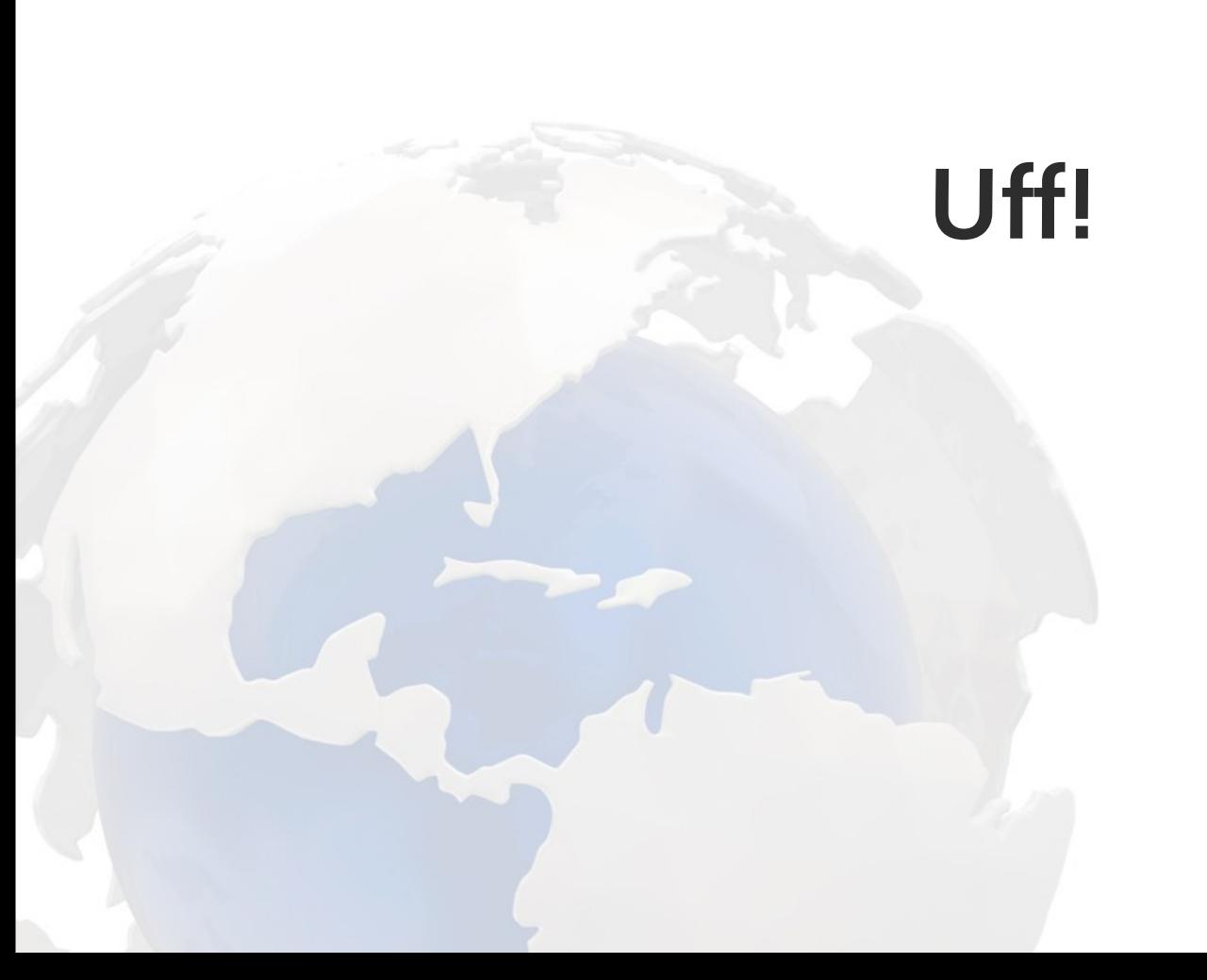

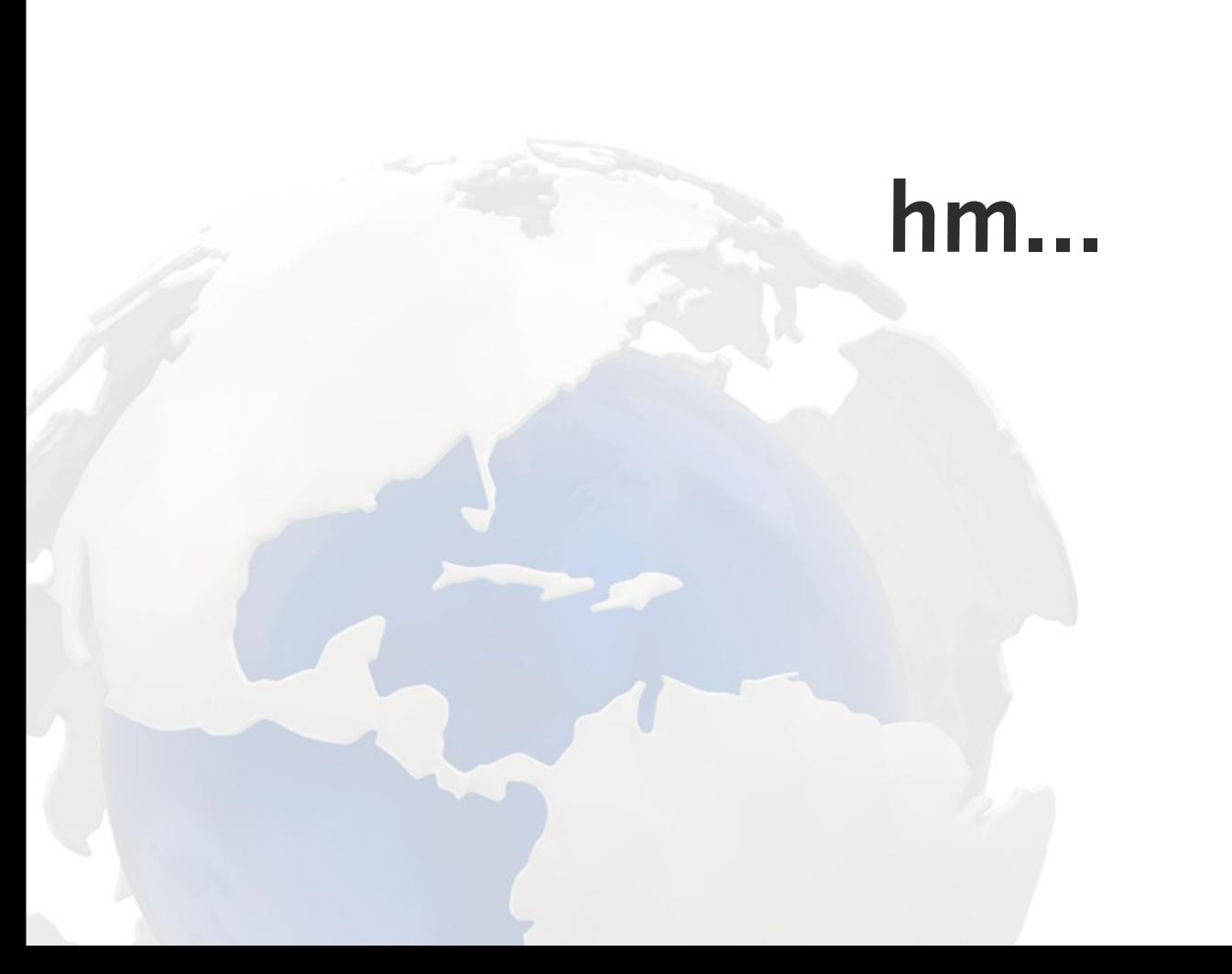

### **/etc/shadow, anyone?**

### **Schritt 1: alle NSEC3 records finden**

### **Disclaimer:**

**folgende NSEC3 Erklärung nicht vollständig, beinhaltet nur Teile die wir für Bruteforce brauchen**

#### HASH1.domain.tld 3600 IN NSEC3 1 1 100 ABCDEF01 HASH2

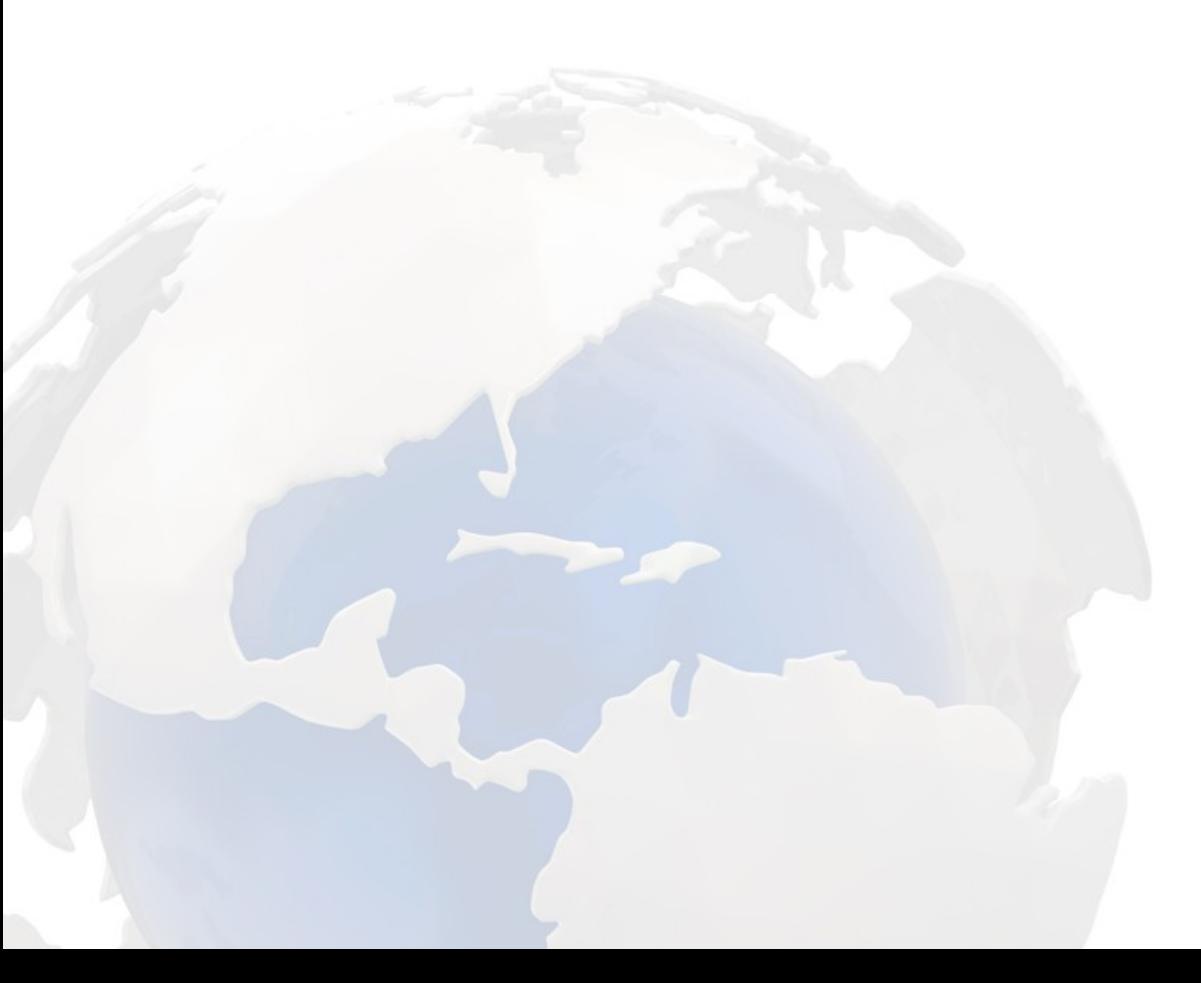

### HASH1.domain.tld 3600 IN NSEC3 1 1 100 ABCDEF01 HASH2 foo.domain.tld: NXDOMAIN iff HASH1 < nsec3\_hash(foo.domain.tld, \$ITER, \$SALT) < HASH2

#### HASH1.domain.tld 3600 IN NSEC3 1 1 100 ABCDEF01 HASH2 foo.domain.tld: NXDOMAIN iff HASH1 < nsec3\_hash(foo.domain.tld, \$ITER, \$SALT) < HASH2 **OR**

HASH2 < nsec3\_hash(foo.domain.tld, \$ITER, \$SALT) < HASH1

#### HASH1 < nsec3\_hash(foo.domain.tld, \$ITER, \$SALT) < HASH2

```
while(true) {<br>$random.domain.tld erzeugen<br>nsec3_hash($random.domain.tld, $ITER, $SALT)
```
### NSEC3 RR bekannt?  $\rightarrow$  next

### Nein: DNS fragen, NSEC3 RRs merken → next

### Perl + Net::DNS::Sec

### NSEC3 RRs speichern / abfragen

#### HASH1 < nsec3\_hash(\$random.domain.tld, \$ITER, \$SALT) < HASH2

SELECT 1 FROM nsec3\_rr<br>WHERE hash1 < ? AND ? < hash2<br>LIMIT 1;

CREATE TABLE nsec3\_rr ( hash1 char(32) NOT NULL, hash2 char(32) NOT NULL, PRIMARY KEY (hash1,hash2))

### cow-orker: WTF?!?

### Ah! Deshalb dieses unintuitive Gefühl...

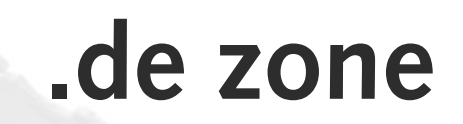

### (ungetuntes) mysql stirbt bei 200k rows

### sqlite bei 300k rows

### stirbt == 1 Query > 1sec

### cow-orker: Du willst da einen Suchbaum

## aber das geht nicht!1!11

# Ich brauche: a < \$x < b

### Suchbaum: a < \$x

A  $\int$  start cond  $Q$  hashes  $\begin{pmatrix} 1 & 1 \\ 1 & 1 \end{pmatrix}$  ac  $\begin{pmatrix} 1 & 1 \\ 1 & 1 \end{pmatrix}$  $ac$  $ab$  $"ac/b4"$  $\pm$ ac  $\frac{\frac{1}{2}h_{\text{as~hedral}}}{\left(\frac{1}{2}S_{\text{at~hedral}}\right)!}$ <br>
(1) Start < transferant)<br>
(1) Start < transferant)<br>
(2)  $\frac{1}{2}S_{\text{at}}$  $\begin{array}{c}\n\downarrow \downarrow \\
\downarrow \downarrow\n\end{array}$  $\overline{z}$  $z<sub>z</sub>$  $a b$ Distribution of  $\triangleright$  $\sigma_{ab}$  $Q_{i,end}^{i,old}$  $\begin{array}{c}\n\hline\n\downarrow f \downarrow \\
\hline\n\downarrow f \downarrow \\
\hline\n\end{array}$  $b$ bolo Pouse bologne in  $H_q$  $\sqrt{dt}$  $642$ स्ट **HALL PRIDE Experience Lawrence Bank** 

### HASH1.domain.tld 3600 IN NSEC3 1 1 100 ABCDEF01 HASH2 HASH2.domain.tld 3600 IN NSEC3 1 1 100 ABCDEF01 HASH3 [...] HASH-n.domain.tld 3600 IN NSEC3 1 1 100 ABCDEF01 HASH-n+1 HASH-n+1.domain.tld 3600 IN NSEC3 1 1 100 ABCDEF01 HASH1  $(hash-n < hash-n+m, m>0)$

-HASH1.domain.tld 3600 IN NSEC3 1 1 100 ABCDEF01 HASH2

HASH2.domain.tld 3600 IN NSEC3 1 1 100 ABCDEF01 HASH3

#### [...]

HASH-n.domain.tld 3600 IN NSEC3 1 1 100 ABCDEF01 HASH-n+1

HASH-n+1.domain.tld 3600 IN NSEC3 1 1 100 ABCDEF01 HASH1

 $(hash-n < hash-n+m, m>0)$ 

### suche größtes a mit a < \$x.

 $$x < b$ ?
#### **use Tree::RedBlack + custom search**

# **Debugging...**

utft2iokc8ljjuhi2r0n89sk4rmuo1jp|3ebbqejgnnpp69uudovuv672nl5hlv2j ( 9t6b7cte4t0do73miee9o5c1539ru39m|alh99tvdbd2155enhqoj84og8uabe27p ( 5gilipdo1icff7gj6sn966kqmtk76si7|6i4plaf05cmphboe5h7b68cl6ospmaah ( 3j447bpith6qt2815t98qutc2c2dpf9v|48hjivl94v00slt68a21opujea2nm7dt ( 3ebbqejgnnpp69uudovuv672nl5hlv2j|3j447bpith6qt2815t98qutc2c2dpf9v ### ###)  $(48h1iv194v00s1t68a21opujea2nm7dt|5gi1ipdo1icff7qi6sn966kamtk76si7 ### ###)$ ) ( 6i4plaf05cmphboe5h7b68cl6ospmaah|9t6b7cte4t0do73miee9o5c1539ru39m ### ###) ) ( dhrp6bmqcihohin8tlvk8lre8sll5mqj|geugtfk6n46888mgmvfuo7ajb1rcocpu ( b632ambi66vt0ujj9ak3noluj80i498l|bg4p2pe768dm8vqhrm5nvnoh1pi6v22t ( alh99tvdbd2155enhqoj84og8uabe27p|b632ambi66vt0ujj9ak3noluj80i498l ### ###) ( bg4p2pe768dm8vqhrm5nvnoh1pi6v22t|dhrp6bmqcihohin8tlvk8lre8sll5mqi ### ###) ) ( p0vlv7c4ohheep6ibmombopp2j1vrghu|r0tlp9jvu7humviil711vupjahfammv6 ( ita5ak1embs9nld4kvdl871u5q14ilaf|j95u9bb6t6fd90l8s4mbtpjjsij5nj4a qeugtfk6n46888mgmvfuo7ajb1rcocpu|ita5ak1embs9nld4kvdl871u5q14ilaf ### ###)  $\sim$ i95u9bb6t6fd90l8s4mbtpijsij5nj4a|p0vlv7c4ohheep6ibmombopp2j1vrghu ### ###) ) ( rk23q85mmf228fpa8lckghebbcta2moh|tskfk5iqalo64lnoueodccpft12md2ks ( r0tlp9jvu7humviil711vupjahfammv6|rk23q85mmf228fpa8lckghebbcta2moh ### ###) ( u2idlls97jsom8gae3t79vckjjums079|utft2iokc8ljjuhi2r0n89sk4rmuo1jp  $($  tskfk5iqalo64lnoueodccpft12md2ks|u2idlls97jsom8gae3t79vckjjums079 ### ###) ###)

) ) ) )

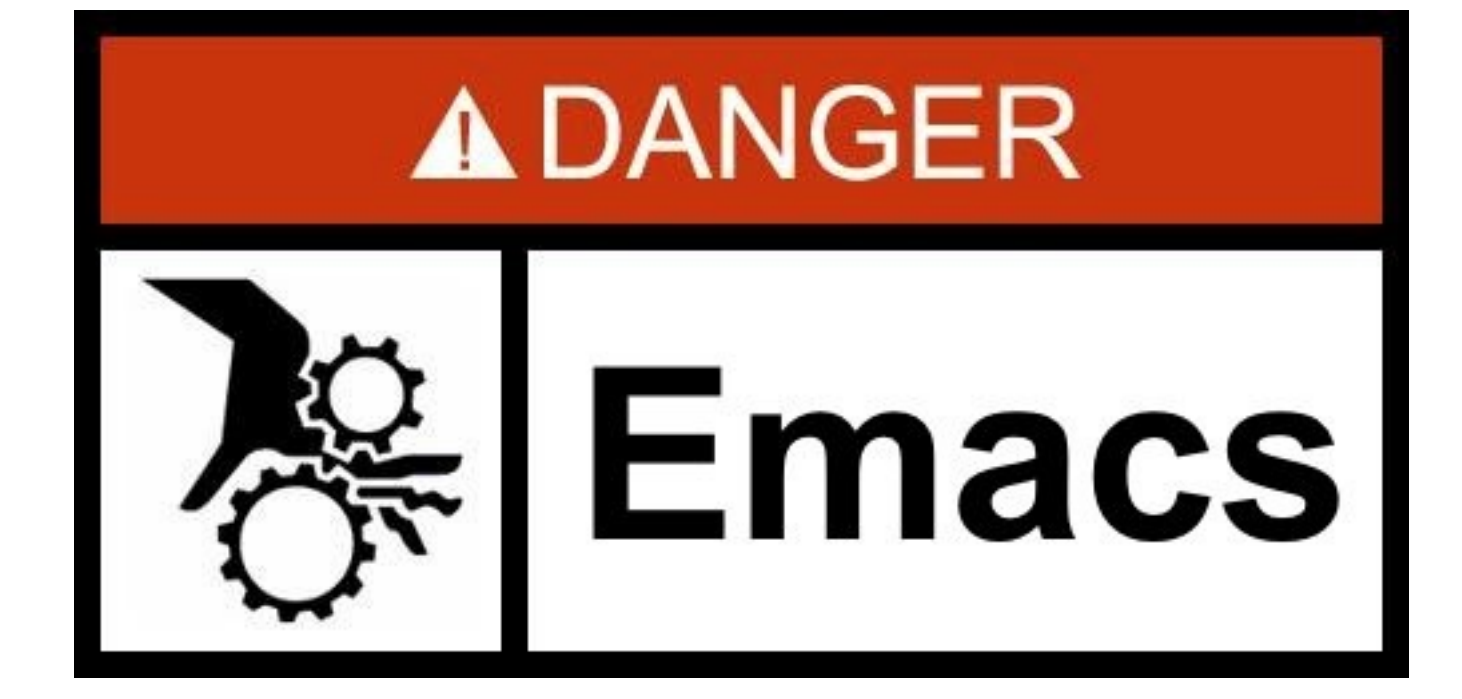

( 9t6b7cte4t0do73miee9o5c1539ru39m|alh99tvdbd2155enhqoj84og8uabe27p ( 5gilipdo1icff7gj6sn966kqmtk76si7|6i4plaf05cmphboe5h7b68cl6ospmaah ( 3j447bpith6qt2815t98qutc2c2dpf9v|48hjivl94v00slt68a21opujea2nm7dt ( 3ebbqejgnnpp69uudovuv672nl5hlv2j|3j447bpith6qt2815t98qutc2c2dpf9v ### ###) ( 48hjivl94v00slt68a21opujea2nm7dt|5gilipdo1icff7gj6sn966kqmtk76si7 ### ###)) ( 6i4plaf05cmphboe5h7b68cl6ospmaah|9t6b7cte4t0do73miee9o5c1539ru39m ### ###)) ( dhrp6bmqcihohin8tlvk8lre8sll5mqj|geugtfk6n46888mgmvfuo7ajb1rcocpu ( b632ambi66vt0ujj9ak3noluj80i498l|bg4p2pe768dm8vqhrm5nvnoh1pi6v22t ( alh99tvdbd2155enhqoj84og8uabe27p|b632ambi66vt0ujj9ak3noluj80i498l ### ###) ( bg4p2pe768dm8vqhrm5nvnoh1pi6v22t|dhrp6bmqcihohin8tlvk8lre8sll5mqj ### ###))  $($  p0vlv7c4ohheep6ibmombopp2j1vrghu|r0tlp9jvu7humviil711vupjahfammv6 ( ita5ak1embs9nld4kvdl871u5q14ilaf|j95u9bb6t6fd90l8s4mbtpjjsij5nj4a qeugtfk6n46888mgmvfuo7ajb1rcocpu|ita5ak1embs9nld4kvdl871u5q14ilaf ### ###) ( j95u9bb6t6fd90l8s4mbtpjjsij5nj4a|p0vlv7c4ohheep6ibmombopp2j1vrghu ### ###)) ( rk23q85mmf228fpa8lckghebbcta2moh|tskfk5iqalo64lnoueodccpft12md2ks ( r0tlp9jvu7humviil711vupjahfammv6|rk23q85mmf228fpa8lckghebbcta2moh ### ###) u2idlls97jsom8gae3t79vckjjums079|utft2iokc8ljjuhi2r0n89sk4rmuo1jp ( tskfk5iqalo64lnoueodccpft12md2ks|u2idlls97jsom8gae3t79vckjjums079 ### ###) ###)))))

#### **~2k checks/s (1 core, 2.5GHz XEON quadcore)**

# **bund.de**

#### **~10 Minuten, 900k-1.2M checks** → **798 Hashes**

#### **NSEC3 garantiert:**

# **max. 798 DNS queries**

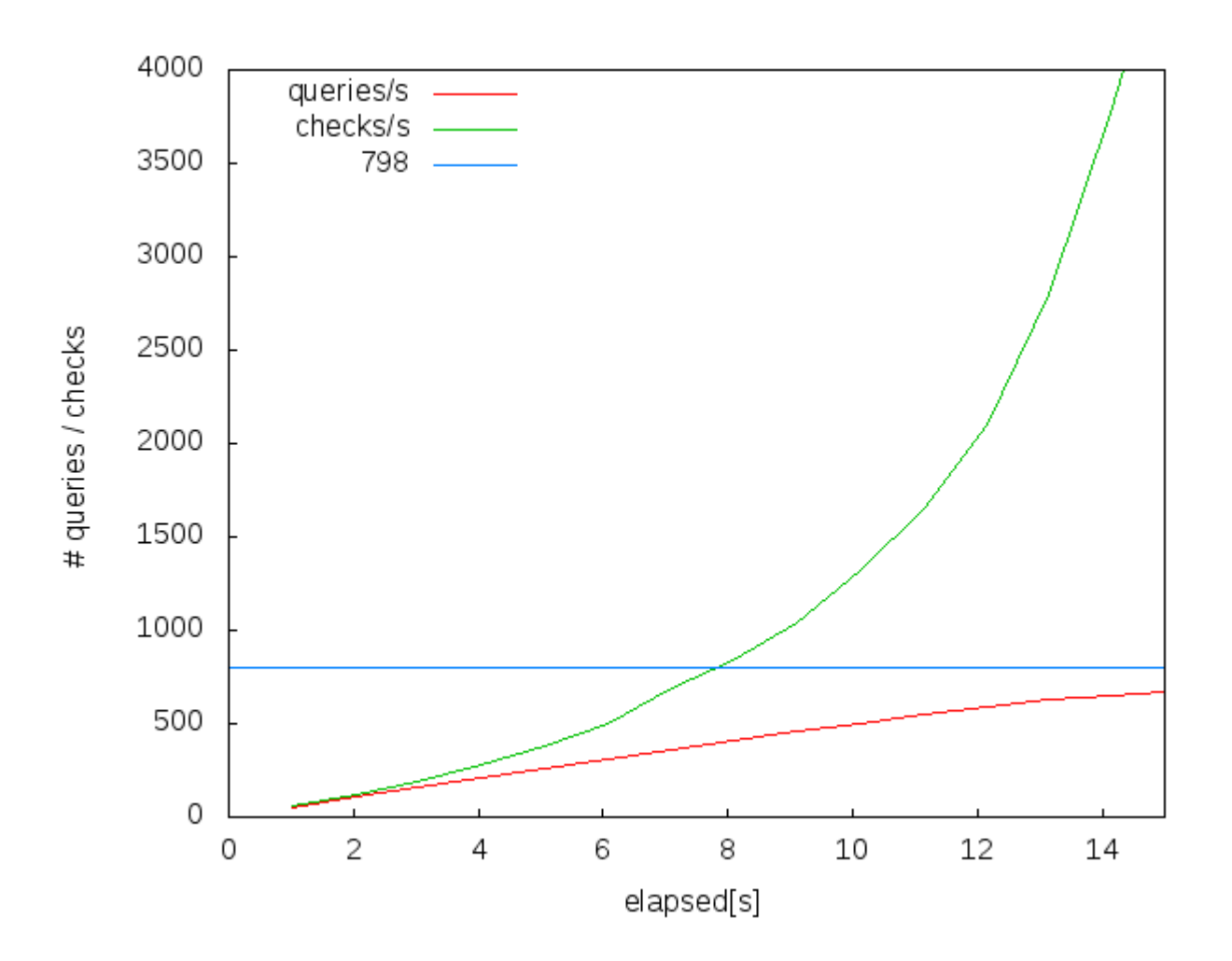

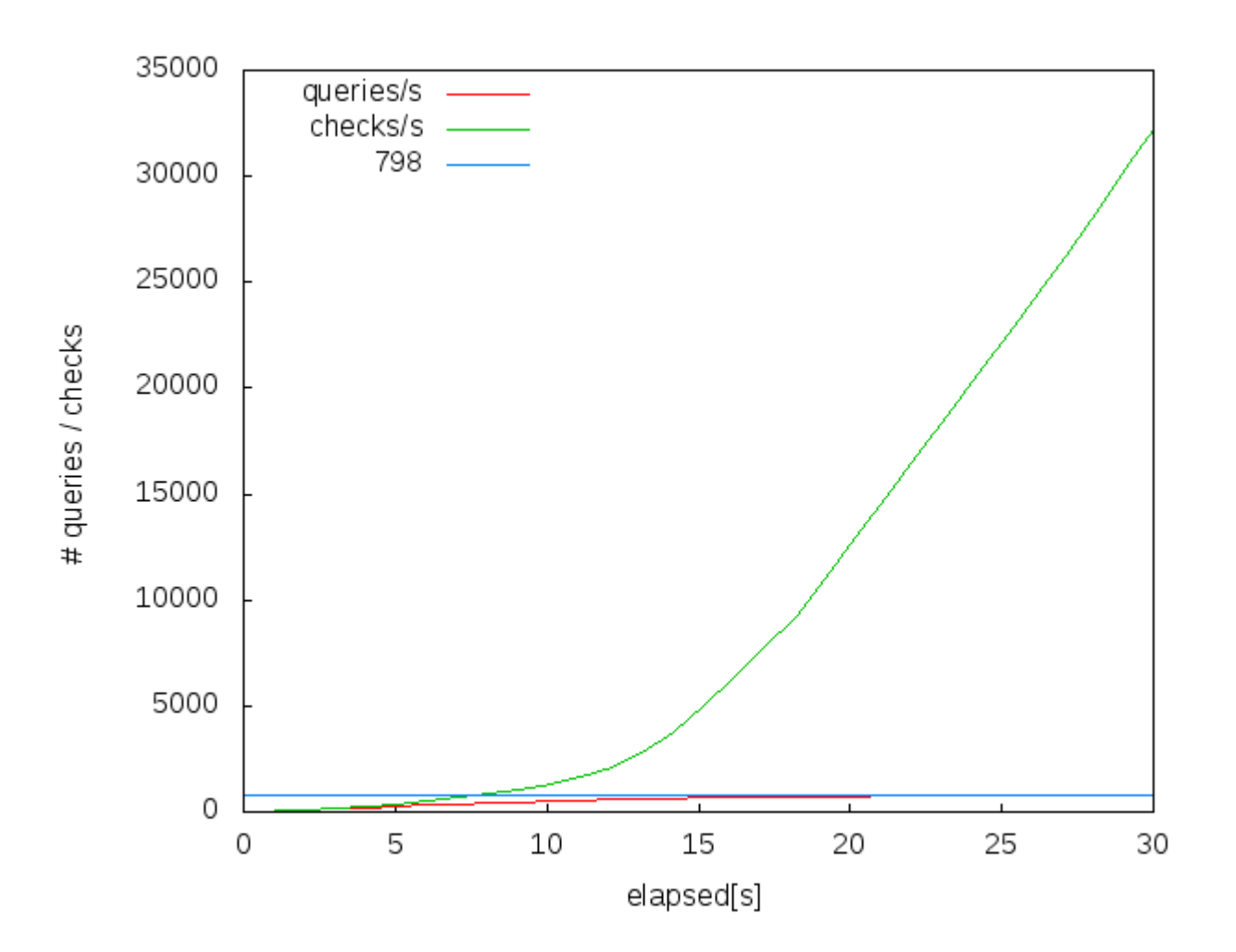

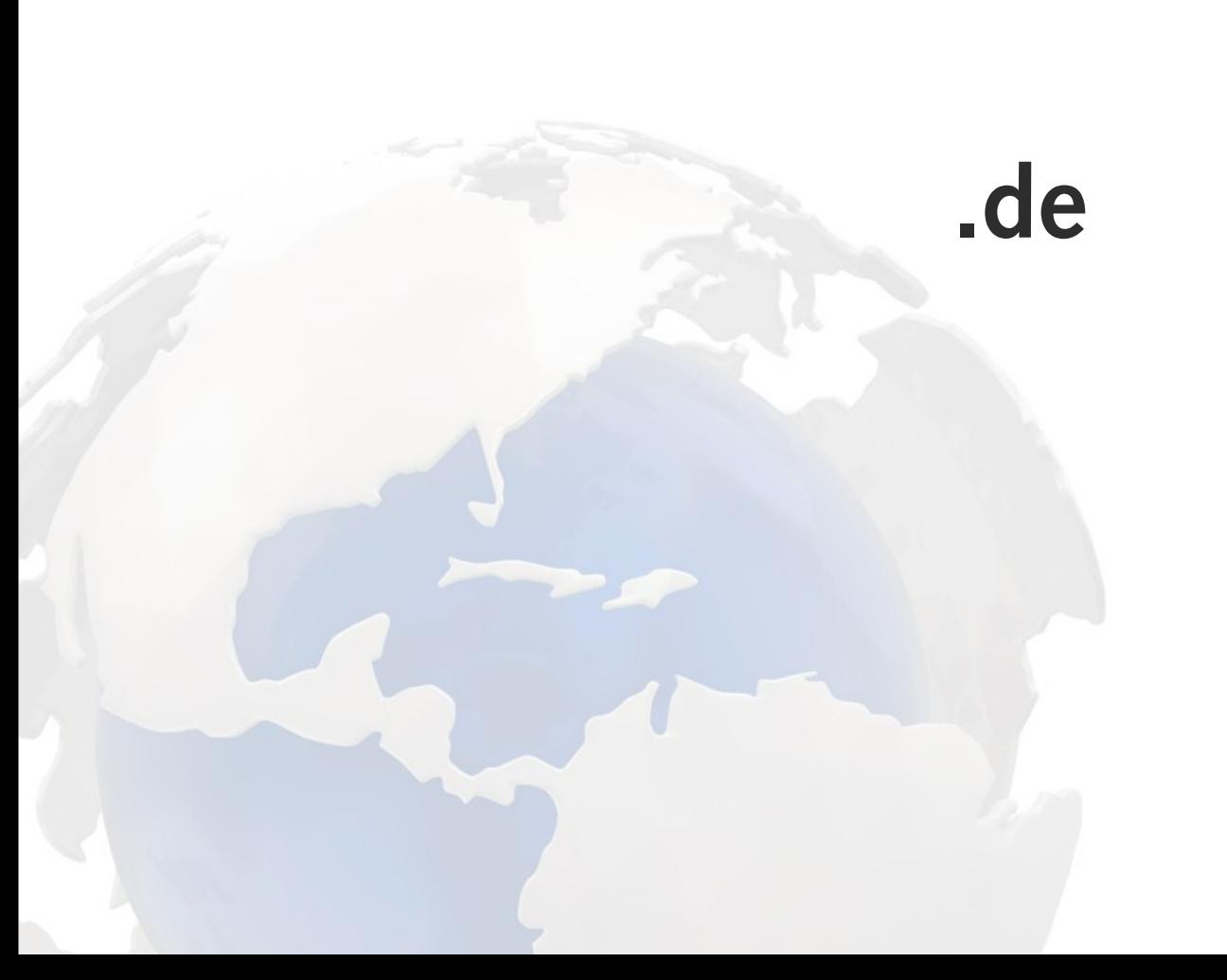

# **200 Millionen checks**

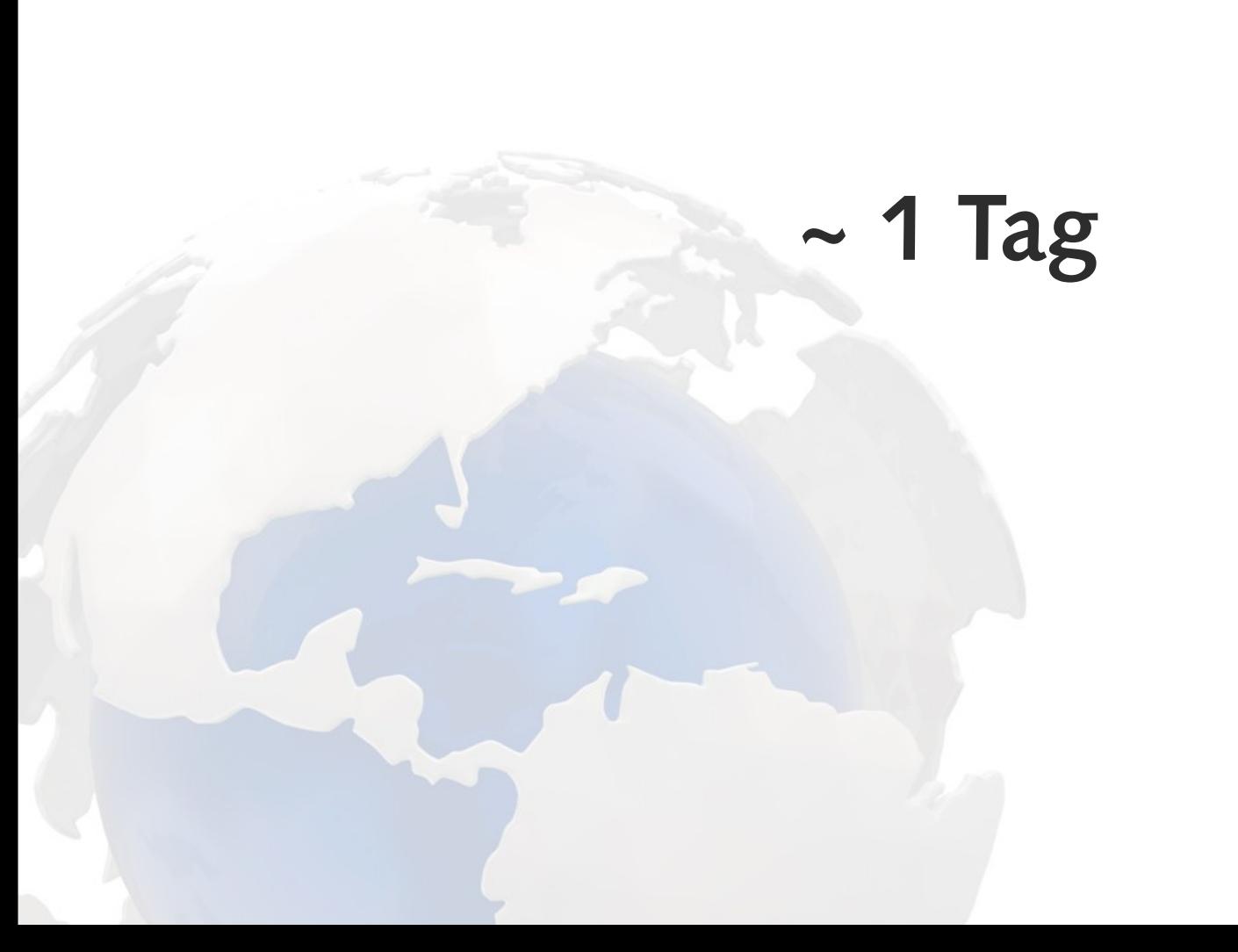

#### **501.517 NSEC3 RRs**

# 504.628 unique Hashs

# → **Ring nicht vollständig**

# **aber fast?**

### 0-100 Mio: ~ 500k RRs

#### 100-200 Mio: ~ 2k RRs

# **Schritt 2: dictionary attack**

## **de.wikipedia.org XML Dump**

#### 7.745.060 "Wörter"

## **"stream-mode" in ldns-nsec3-hash patchen**

# **bund.de**

#### **409 / 798**

# **Wikipedia Relevanz Kriterien?**

# **7.500 checks/s**

## **17 Minuten**

## 5 stelligen Permutationen:

#### $+151$

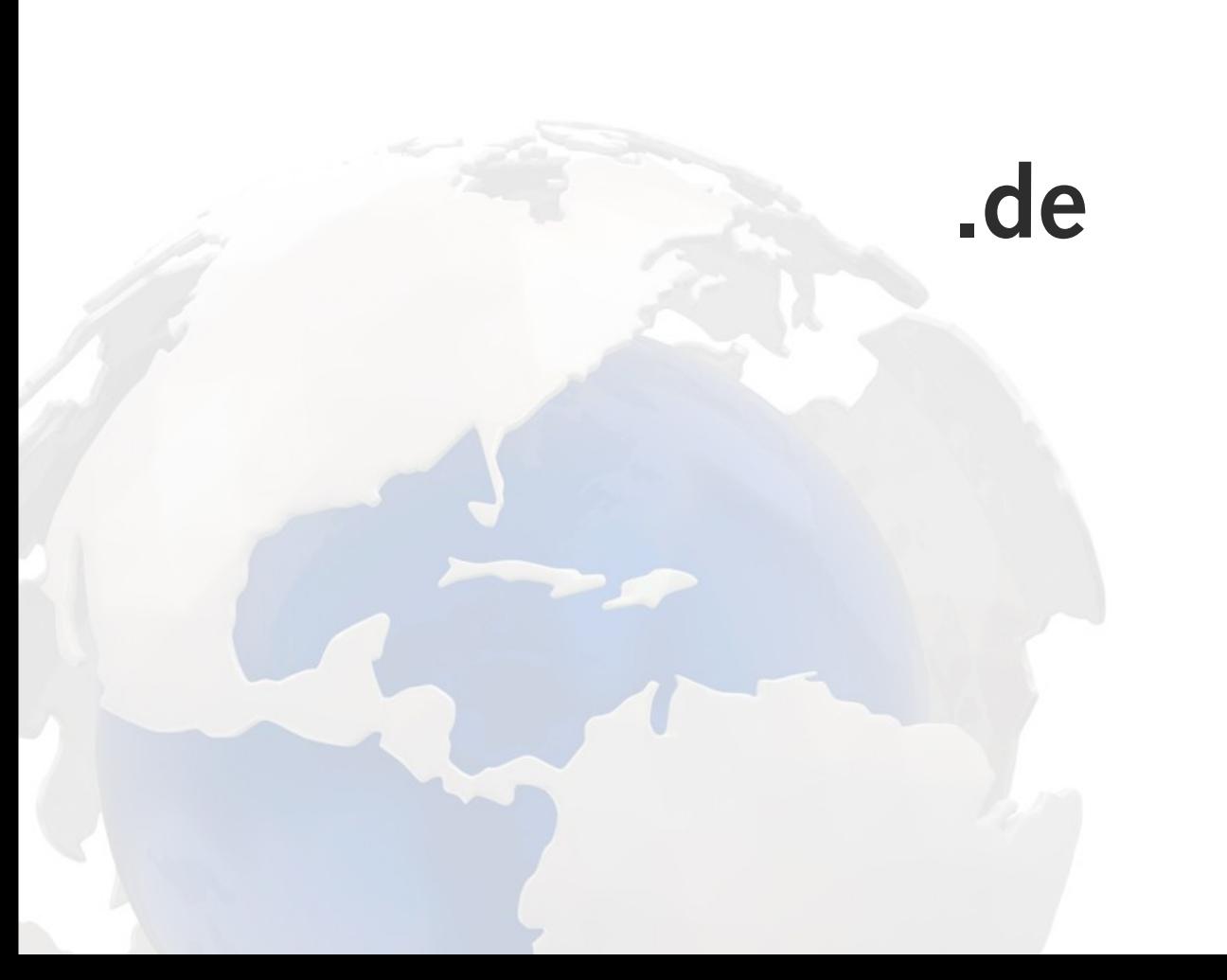

### **Wikipedia:**

#### **47.699 / 504.628**

### 5 stellige Permutationen:

 $+7495$ 

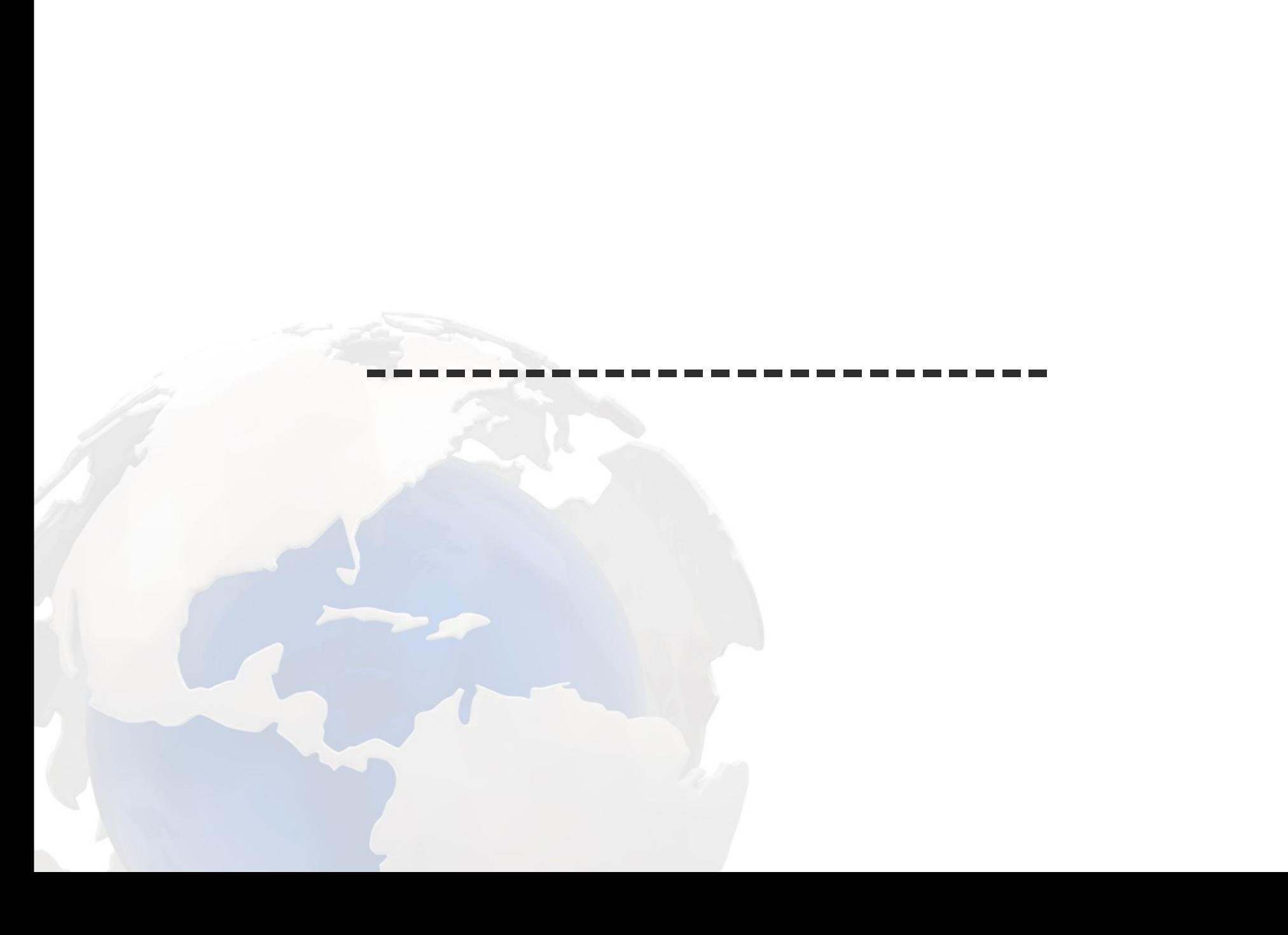

### Bruteforce geht auch ohne DNSSEC!1!111!

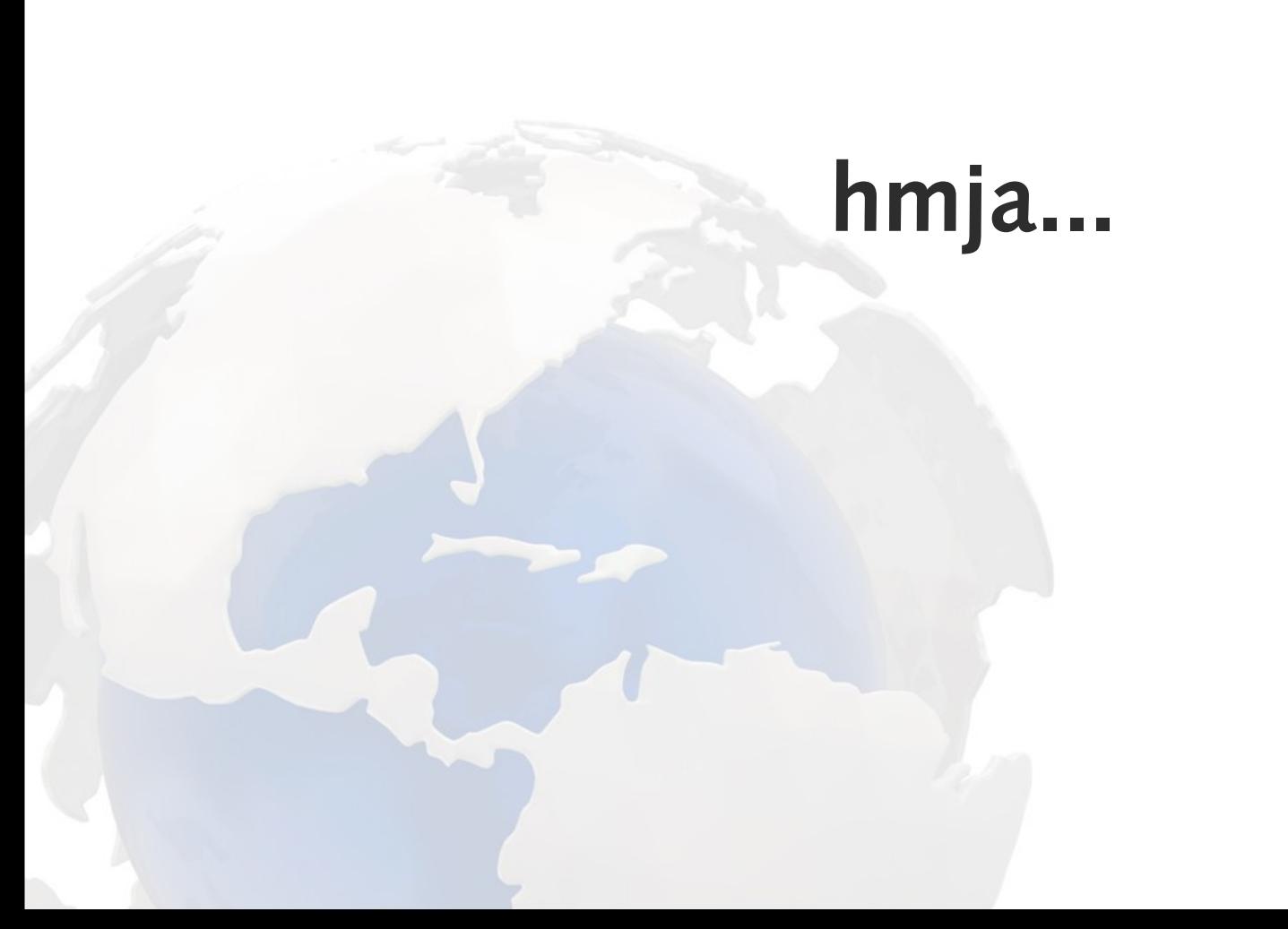
#### **Bruteforce skaliert ~ linear**

### .de NSEC3 Antwort: ~ 1KByte

# **7.500 checks/s**

#### **58 Mbit/s**

#### **kurzes Suchen: 15 Quadcores / 5 Dualcores**

### **Ich darf 4Gbit/s Traffic im Testbed / bei bund.de verursachen?**

#### **Bruteforce + NSEC3: deutlich einfacher**

# **Bruteforce offline**

#### **Domains != Passwörter**

**Heuristik verbessern: name24.de name1-name2.de name-shop.de etc...** 

# **Plugin für john?**

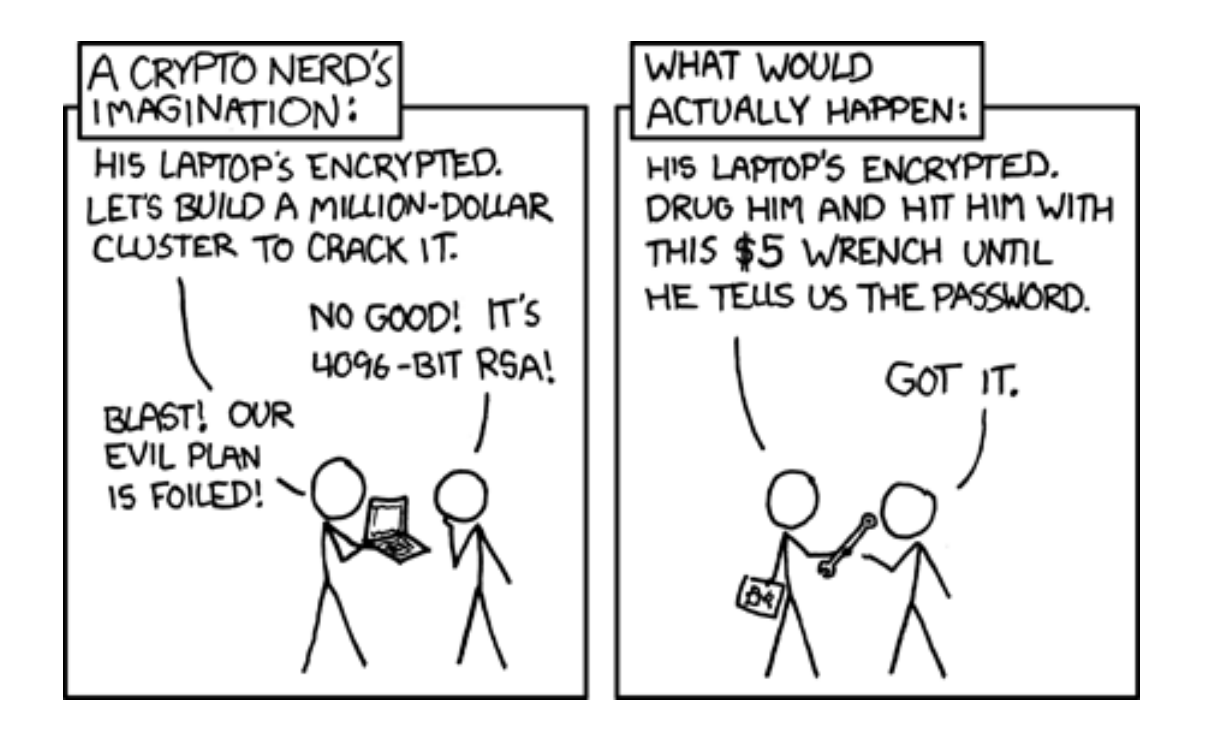

# **Fragen?**